Министерство сельского хозяйства Российской Федерации федеральное государственное бюджетное образовательное учреждение высшего образования "Вятский государственный агротехнологический университет"

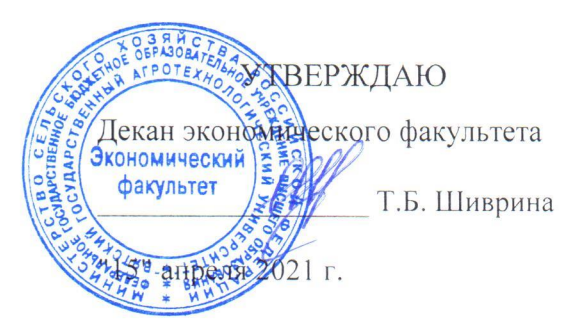

## Экономико-математические методы и прикладное моделирование в АПК

## рабочая программа дисциплины (модуля)

Закреплена за кафедрой

### информационных технологий и статистики

Учебный план

Направление подготовки 38.03.02 Менеджмент Направленность (профиль) программы бакалавриата менеджмент на предприятии (в АПК)"

"Экономика  $\overline{u}$ 

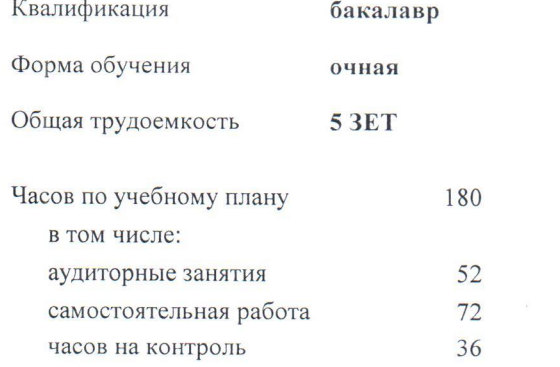

Виды контроля в семестрах: экзамены 5 курсовые работы 5

## Распределение часов дисциплины по семестрам

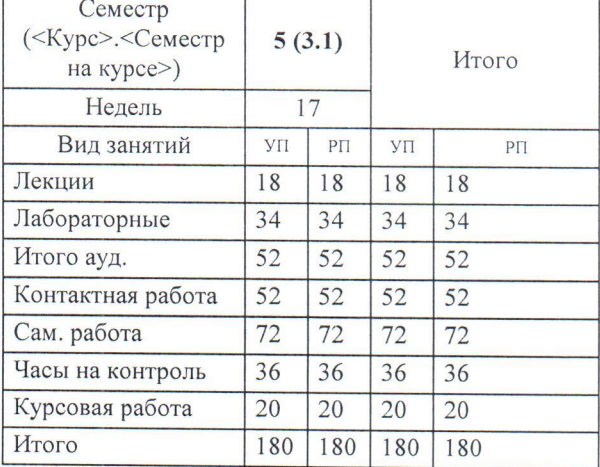

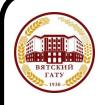

#### ДОКУМЕНТ ПОДПИСАН ЭЛЕКТРОННОЙ ПОДПИСЬЮ

Сертификат: 4285BD6BEB8900E0BFFD5A2C6C4531B6 Владелец: Симбирских Елена Сергеевна Действителен: с 25.05.2023 до 17.08.2024

Программу составил(и):

к.э.н., заведующий кафедрой информационных технологий и стотистику Козлова Лариса Алексеевна

#### Рецензент(ы):

к.э.н., доцент кафедры информационных технологий и статистакц/Гришина Елена Николаевна

Рабочая программа дисциплины

#### Экономико-математические методы и прикладное моделирование в АПК

разработана в соответствии с ФГОС:

Федеральный государственный образовательный стандарт высшего образования - бакалавриат по направлению подготовки 38.03.02 Менеджмент (приказ Минобрнауки России от 12.08.2020 г. № 970)

составлена на основании Учебного плана:

Направление подготовки 38.03.02 Менеджмент Направленность (профиль) программы бакалавриата "Экономика и менеджмент на предприятии (в АПК)"

одобренного и утвержденного Ученым советом университета от 15.04.2021 протокол № 5.

Рабочая программа дисциплины рассмотрена и одобрена учебно-методической комиссией

экономического факультета

Протокол № ДАД "15" апреля 2021 г.

Рабочая программа дисциплины рассмотрена и одобрена на заседании кафедры

информационных технологий и статистики

Протокол № 12 фот "15" апреля 2021 г. Hope Зав. кафедрой к.э.н., доцент Козлова Лариса Алексеевна

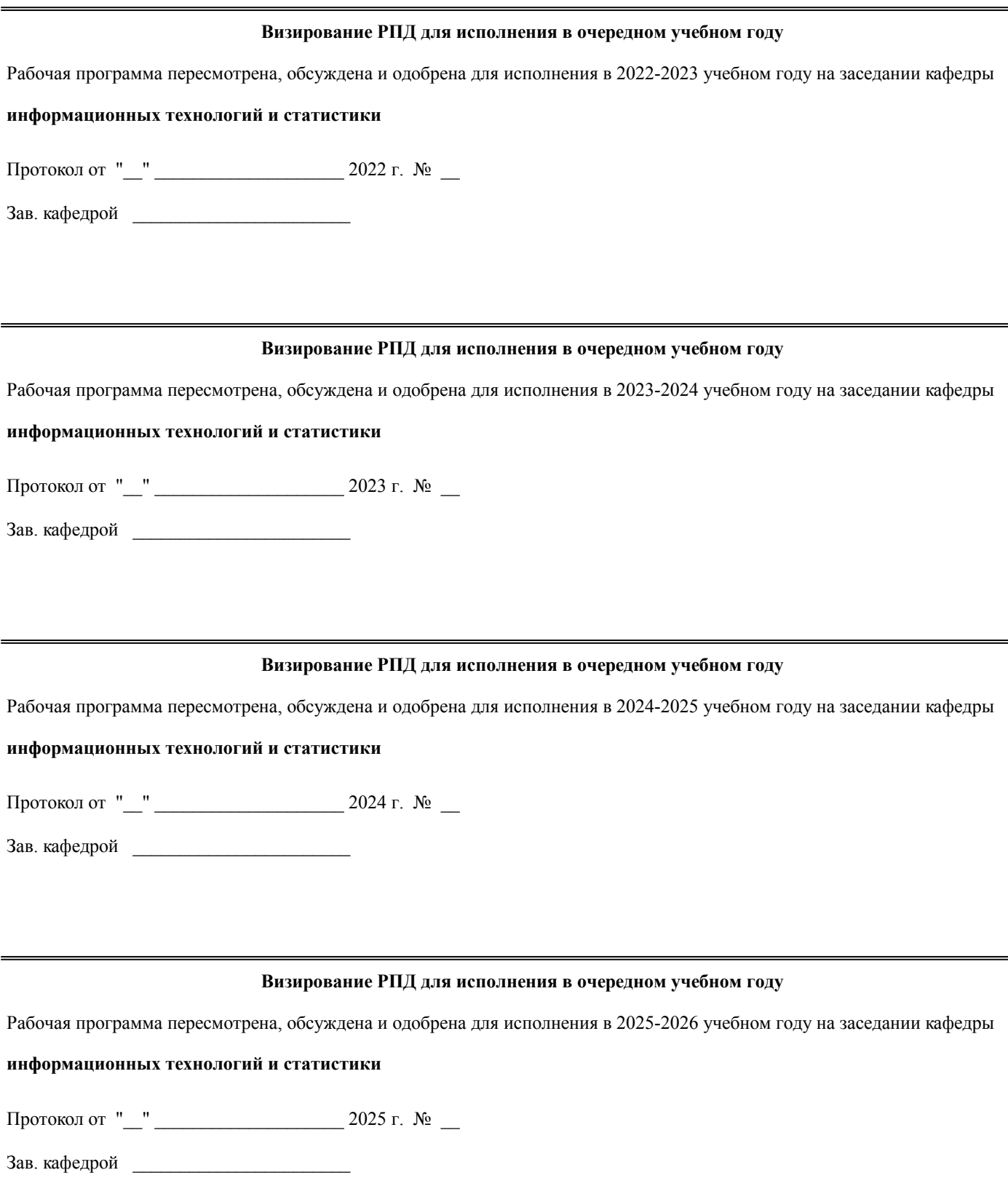

### **1. ЦЕЛЬ (ЦЕЛИ) ОСВОЕНИЯ ДИСЦИПЛИНЫ**

1.1 изучение методологических основ математического моделирования экономических процессов и систем, применение экономико-математических методов в решении задач анализа, планирования и управления предпринимательской деятельностью

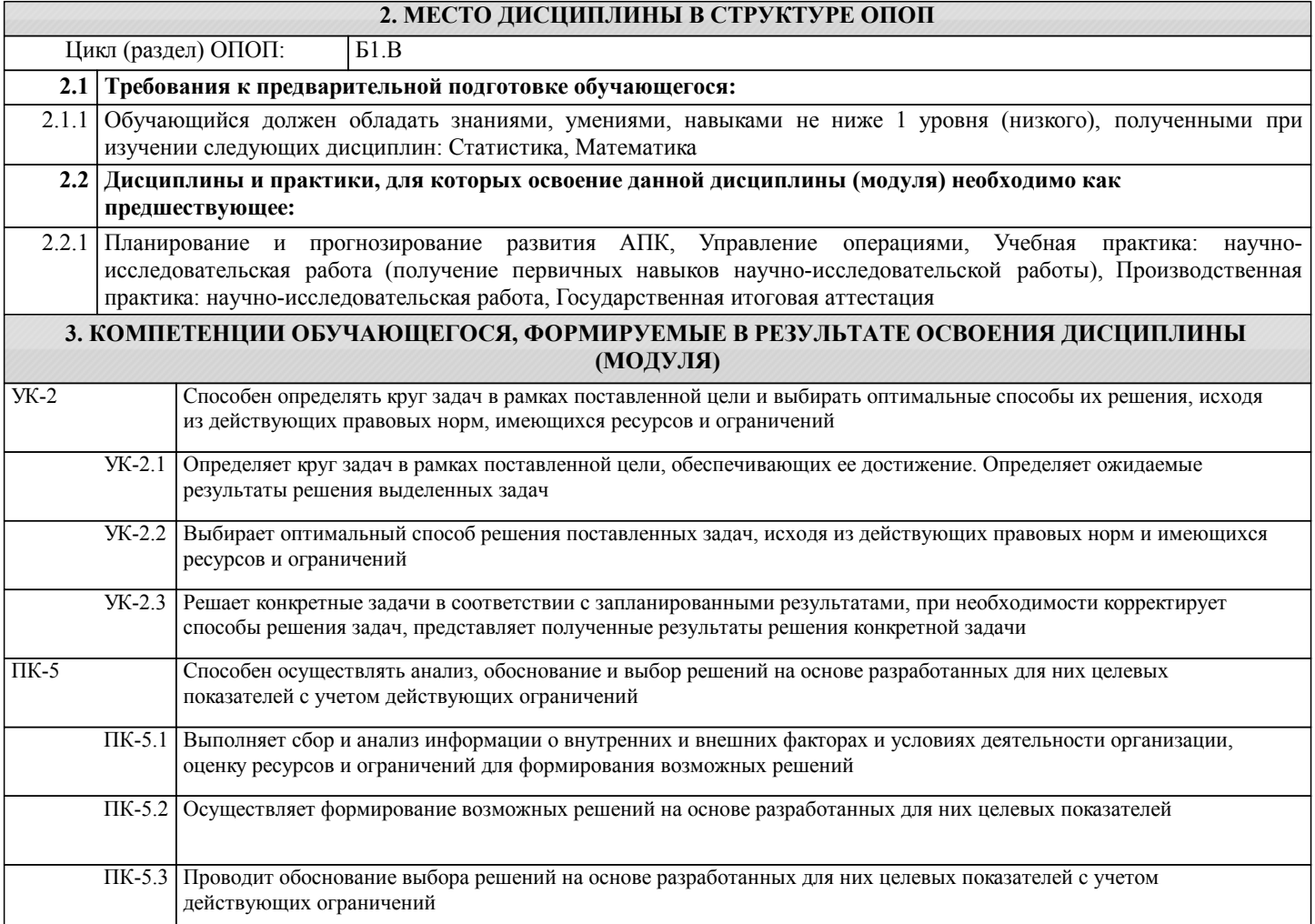

#### **В результате освоения дисциплины обучающийся должен**

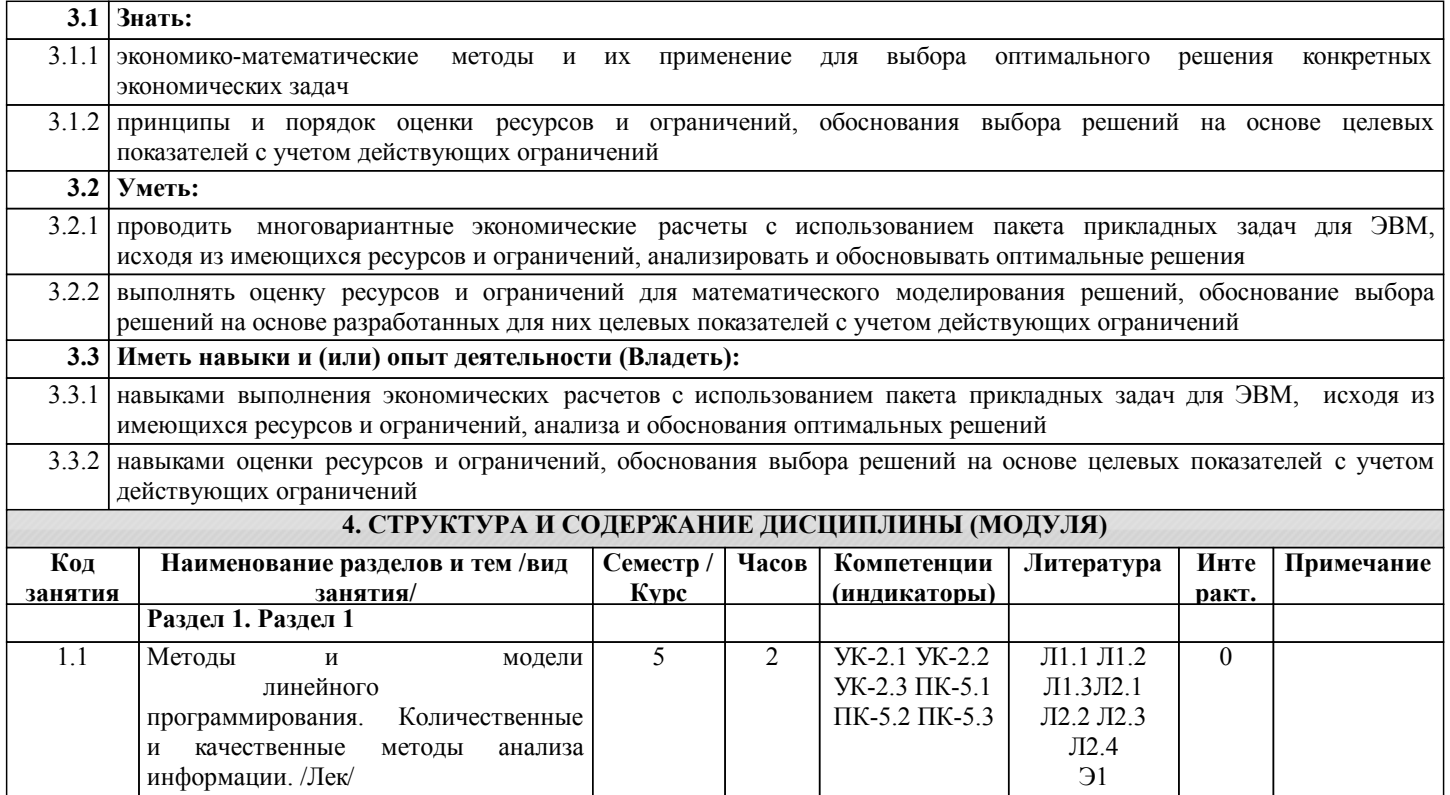

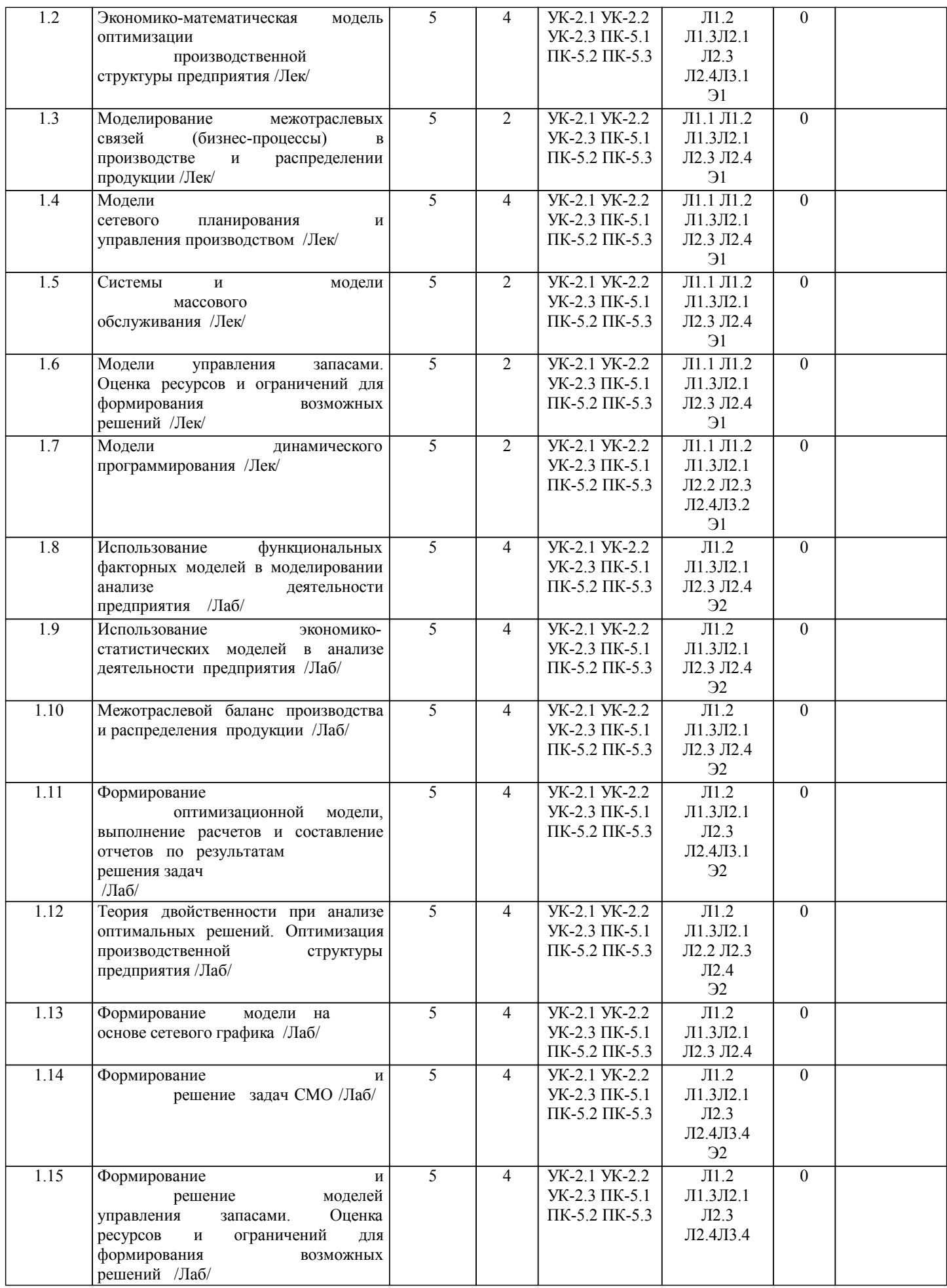

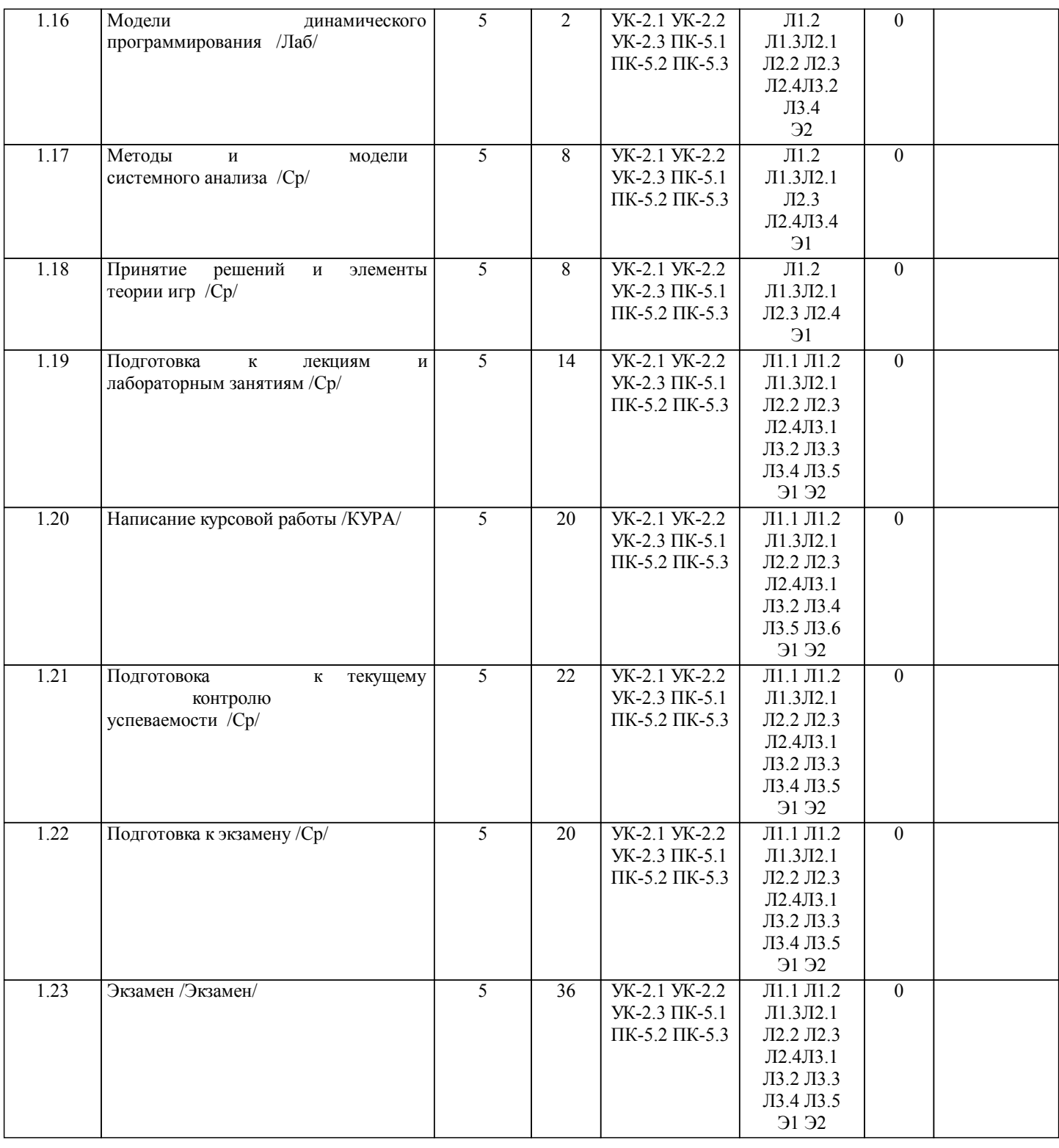

## **5. ФОНД ОЦЕНОЧНЫХ СРЕДСТВ**

Рабочая программа дисциплины обеспечена фондом оценочных средств для проведения текущего контроля и промежуточной аттестации. Содержание фонда оценочных средств представлено в Приложении 1 и 2.

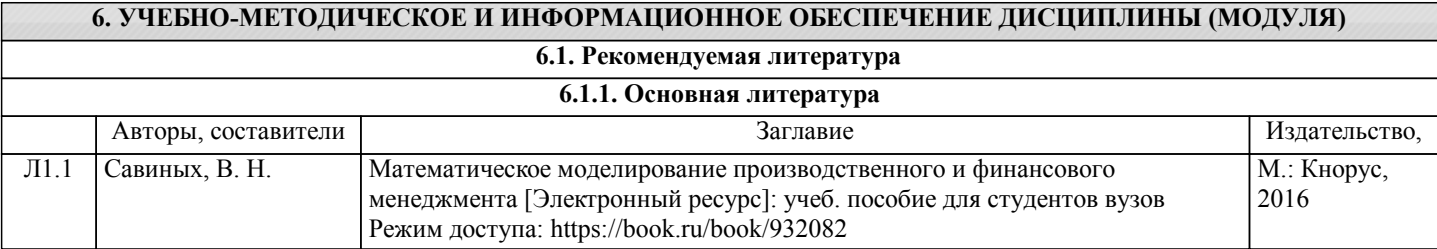

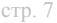

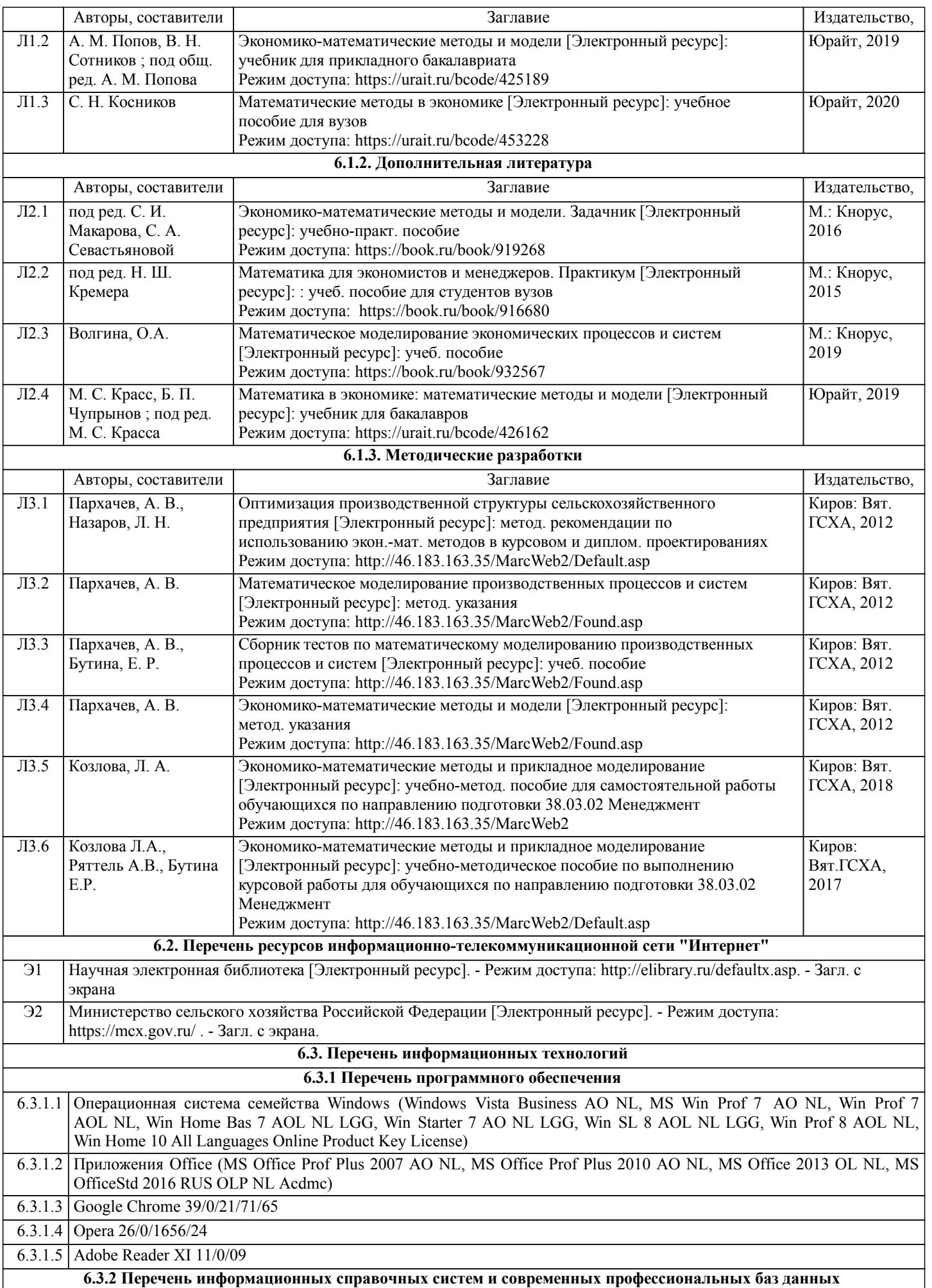

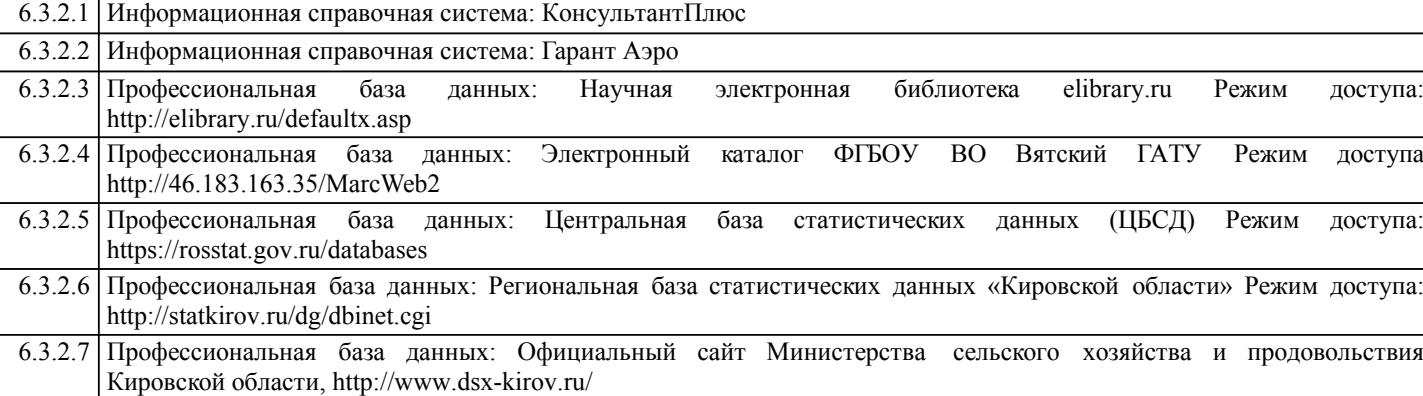

#### **7. МАТЕРИАЛЬНО-ТЕХНИЧЕСКОЕ ОБЕСПЕЧЕНИЕ ДИСЦИПЛИНЫ (МОДУЛЯ)**

7.1 Описание материально-технической базы, необходимой для осуществления образовательного процесса по дисциплине (модулю) представлено в Приложении 3 РПД

#### **8. МЕТОДИЧЕСКИЕ УКАЗАНИЯ ДЛЯ ОБУЧАЮЩИХСЯ ПО ОСВОЕНИЮ ДИСЦИПЛИНЫ (МОДУЛЯ)**

Освоение дисциплины проводится в форме аудиторных занятий и внеаудиторной самостоятельной работы обучающихся. При проведении аудиторных занятий предусмотрено применение следующих инновационных форм учебных занятий, развивающих у обучающихся навыки командной работы, межличностной коммуникации, принятия решений, лидерские качества: работа в малых группах, разбор конкретных ситуаций. Количество часов занятий в интерактивных формах определено учебным планом.

Практическая подготовка при реализации дисциплины организуется путем проведения лабораторных занятий, предусматривающих участие обучающихся в выполнении отдельных элементов работ, связанных с будущей профессиональной деятельностью.

Внеаудиторная самостоятельная работа осуществляется в следующих формах:

- самостоятельное изучение теоретического материала (тем дисциплины);
- подготовка к лекциям и лабораторным занятиям;
- выполнение курсовых работ, домашних тестовых и иных индивидуальных заданий;
- подготовка к мероприятиям текущего контроля;
- подготовка к промежуточной аттестации.

При организации самостоятельной работы необходимо, прежде всего, обратить внимание на ключевые понятия, несущие основную смысловую нагрузку в том или ином разделе учебной дисциплины.

1. Самостоятельное изучение тем дисциплины

Для работы необходимо ознакомиться с учебным планом дисциплины и установить, какое количество часов отведено учебным планом в целом на изучение дисциплины, на аудиторную работу с преподавателем на лекционных и лабораторных занятиях, а также на самостоятельную работу. С целью оптимальной самоорганизации необходимосопоставить эту информацию с графиком занятий и выявить наиболее затратные по времени и объему темы, чтобы заранее определить для себя периоды объемных заданий. Целесообразно начать работу с изучения теоретического материала, основных терминов и понятий курса и с письменных ответов на индивидуальные и тестовые задания.

2. Подготовка к лекционным и лабораторным занятиям

Традиционной формой преподнесения материала является лекция. Курс лекций по предмету дает необходимую информацию по изучению закономерностей и тенденций развития объекта и предмета исследования изучаемой дисциплины. Лекционный материал рекомендуется конспектировать. Конспекты позволяют обучающемуся не только получить больше информации на лекции, но и правильно его структурировать, а в дальнейшем - лучше освоить.

Подготовка к лабораторным занятиям носит различный характер как по содержанию, так и по сложности исполнения. Многие лабораторные занятия требуют большой исследовательской работы, изучения дополнительной научной литературы. Прежде чем приступить к выполнению такой работы, обучающемуся необходимо ознакомиться обстоятельно с содержанием задания, уяснить его, оценить с точки зрения восприятия и запоминания все составляющие его компоненты. Результаты эксперимента, графики и т.д. следует стремиться получить непосредственно при выполнении работы в лаборатории. Лабораторная работа считается выполненной только в том случае, когда отчет по ней принят. Чем скорее составлен отчет после проведения работы, тем меньше будет затрачено труда и времени на ее оформление.

3. Выполнение курсовой работы

Курсовая работа является одним из основных видов самостоятельной работы, направленной на закрепление, углубление и обобщение знаний по дисциплине. Целью выполнения курсовой работы является формирование навыков самостоятельного творческого решения профессиональных задач. Задачами выполнения курсовой работы являются систематизация, закрепление, углубление и расширение приобретенных обучающимся знаний, умений и навыков по дисциплине. Обучающийся выполняет курсовую работу по утвержденной теме под руководством преподавателя.

4. Подготовка к мероприятиям текущего контроля В конце изучения каждой темы может проводиться тематическая контрольная работа, которая является средством промежуточного контроля оценки знаний. Подготовка к ней заключается в повторении пройденного материала и повторном решении заданий, которые рассматривались на занятиях, а также в выполнении заданий для самостоятельной работы.

5. Подготовка к промежуточной аттестации

Подготовка к экзамену является заключительным этапом изучения дисциплины и является средством промежуточного контроля. Подготовка к экзамену предполагает изучение конспектов лекций, рекомендуемой литературы и других источников, повторение материалов лабораторных занятий. В процессе подготовки к экзамену выявляются вопросы, по которым нет уверенности в ответе либо ответ обучающемуся не ясен. Данные вопросы можно уточнить у преподавателя на консультации, которая проводится перед экзаменом

## Министерство сельского хозяйства Российской Федерации федеральное государственное бюджетное образовательное учреждение высшего образования "Вятский государственный агротехнологический университет"

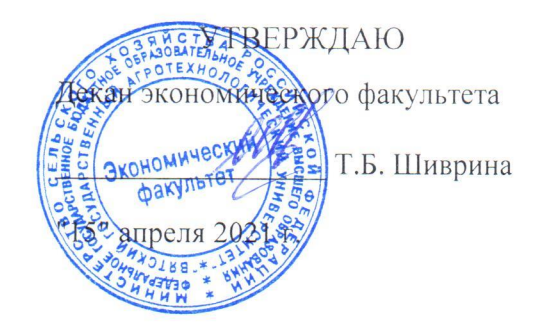

# Экономико-математические методы и прикладное моделирование в АПК

## рабочая программа дисциплины (модуля)

Закреплена за кафедрой

### информационных технологий и статистики

Учебный план

 $T_{\rm c}$   $\frac{1}{T_{\rm c}}$ 

Направление подготовки 38.03.02 Менеджмент Направленность (профиль) программы бакалавриата "Экономика и менеджмент на предприятии (в АПК)"

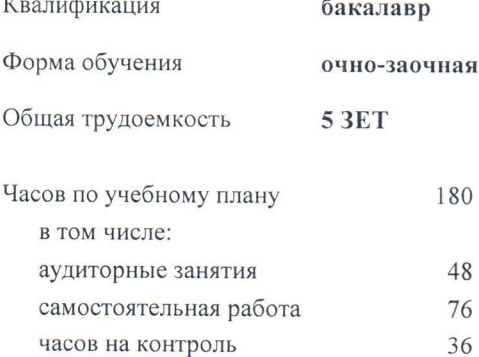

Виды контроля в семестрах: экзамены 6 курсовые работы 6

#### Семестр (<Курс>.<Семестр  $6(3.2)$ Итого на курсе>) Недель 16 Вид занятий  $\rm{P}\Pi$  $Y\Pi$  $\sqrt{\text{H}}$  $\overline{\text{P}\Pi}$ Лекции  $\overline{16}$  $16$  $\overline{16}$ 16 Лабораторные  $\overline{32}$  $\overline{32}$  $\overline{32}$  $\overline{32}$ 48 Итого ауд. 48 48 48  $\overline{48}$ Контактная работа 48 48  $48$ Сам. работа  $\overline{76}$  $\overline{76}$  $\overline{76}$  $\overline{76}$ Часы на контроль  $\overline{36}$ 36 36 36 Курсовая работа  $\overline{20}$ 20 20  $\overline{20}$ Итого 180 180 180 180

#### Распределение часов дисциплины по семестрам

#### Программу составил(и):

к.э.н., заведующий кафедрой информационных технологий и статистики, Козлова Дариса Алексеевна

#### Рецензент(ы):

к.э.н., доцент кафедры информационных технологий и статистикц-Гришина Елена Николаевна

Рабочая программа дисциплины

#### Экономико-математические методы и прикладное моделирование в АПК

разработана в соответствии с ФГОС:

Федеральный государственный образовательный стандарт высшего образования - бакалавриат по направлению подготовки 38.03.02 Менеджмент (приказ Минобрнауки России от 12.08.2020 г. № 970)

составлена на основании Учебного плана:

Направление подготовки 38.03.02 Менеджмент Направленность (профиль) программы бакалавриата "Экономика и менеджмент на предприятии (в АПК)"

одобренного и утвержденного Ученым советом университета от 15.04.2021 протокол № 5.

Рабочая программа дисциплины рассмотрена и одобрена учебно-методической комиссией

экономического факультета

Протокол № 101 2021 г.

Рабочая программа дисциплины рассмотрена и одобрена на заседании кафедры

Hofm

информационных технологий и статистики

Протокол № № 6 от "15" апреля 2021 г.

Зав. кафедрой

к.э.н., доцент Козлова Лариса Алексеевна

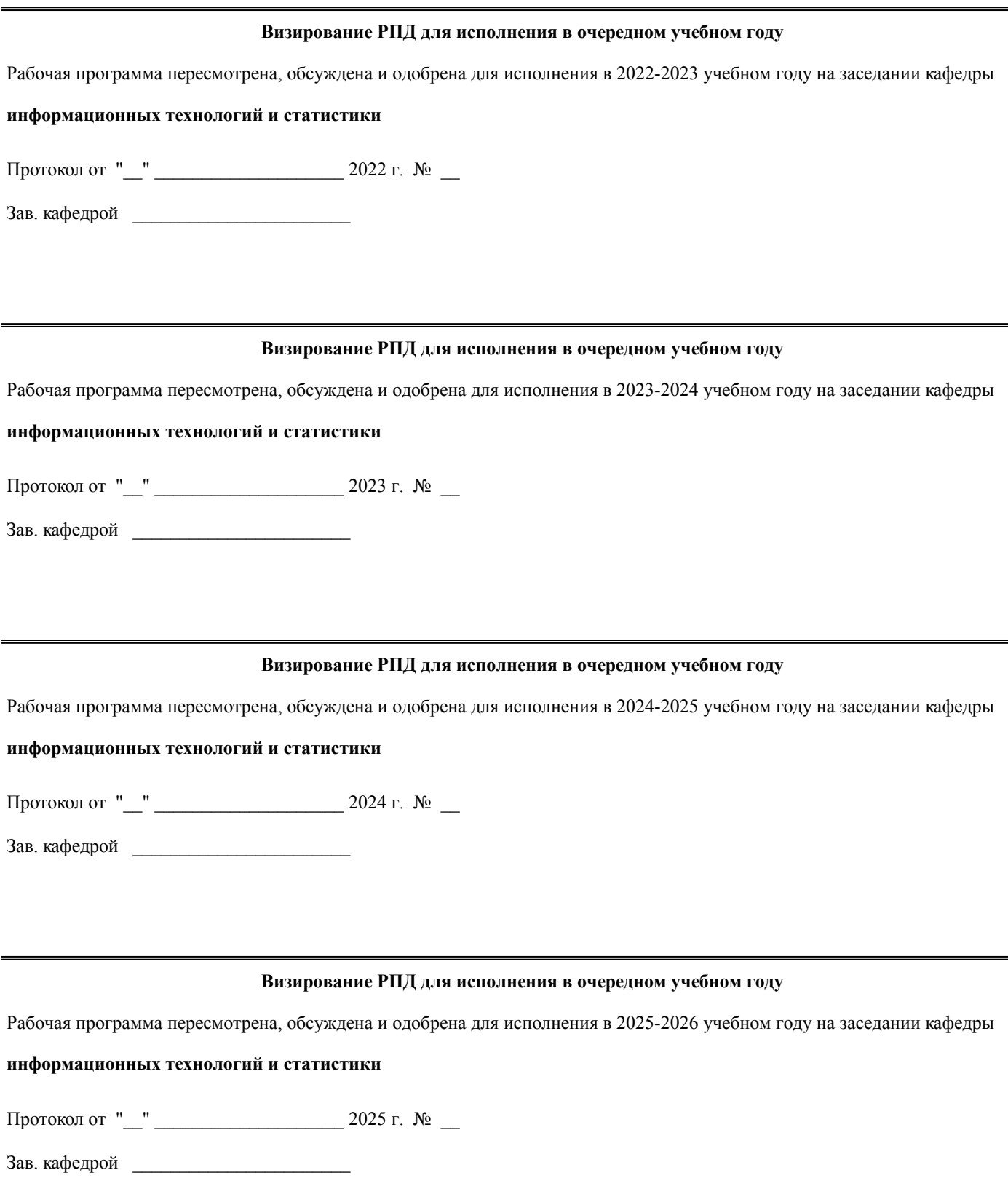

### **1. ЦЕЛЬ (ЦЕЛИ) ОСВОЕНИЯ ДИСЦИПЛИНЫ**

1.1 изучение методологических основ математического моделирования экономических процессов и систем, применение экономико-математических методов в решении задач анализа, планирования и управления предпринимательской деятельностью

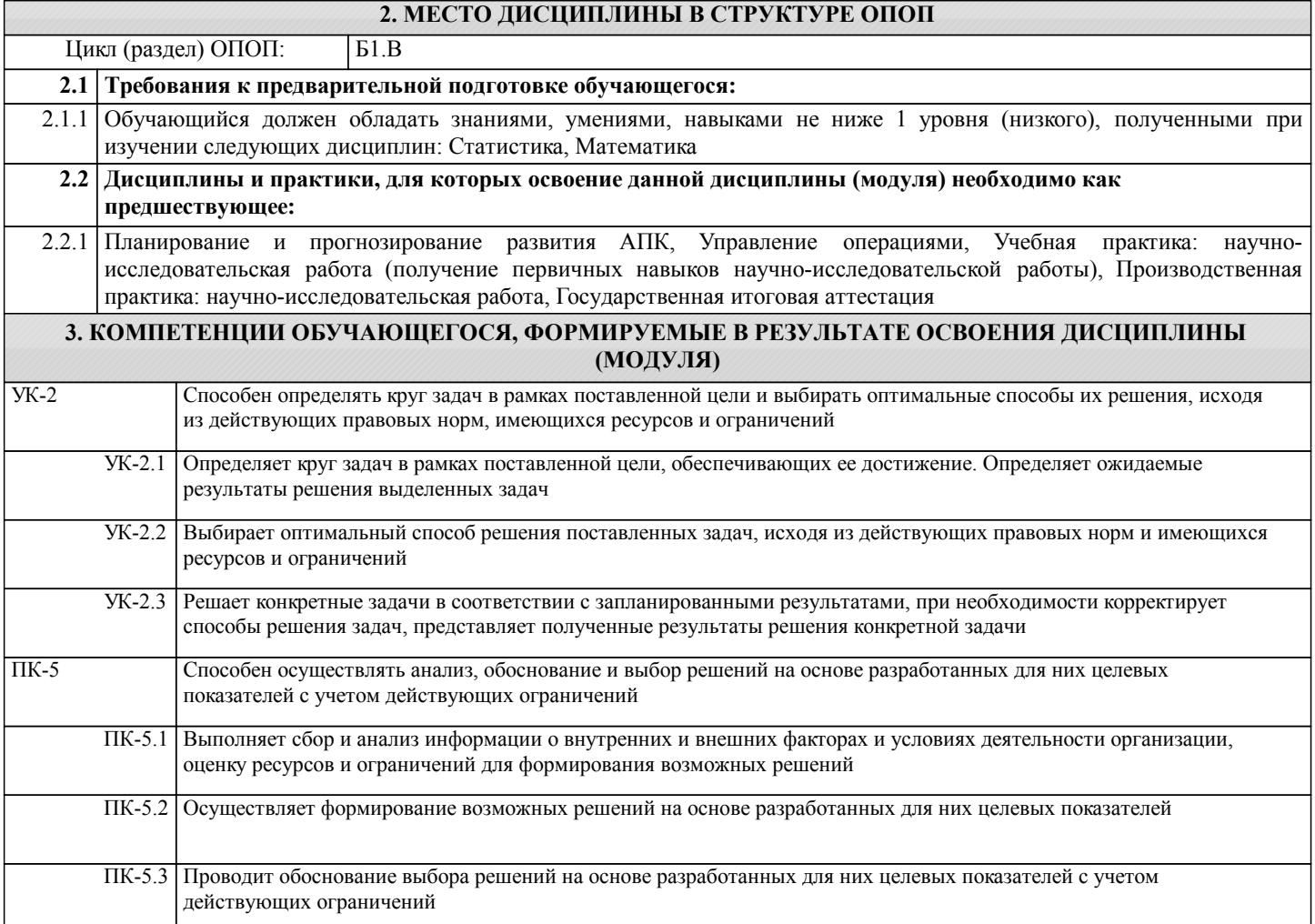

#### **В результате освоения дисциплины обучающийся должен**

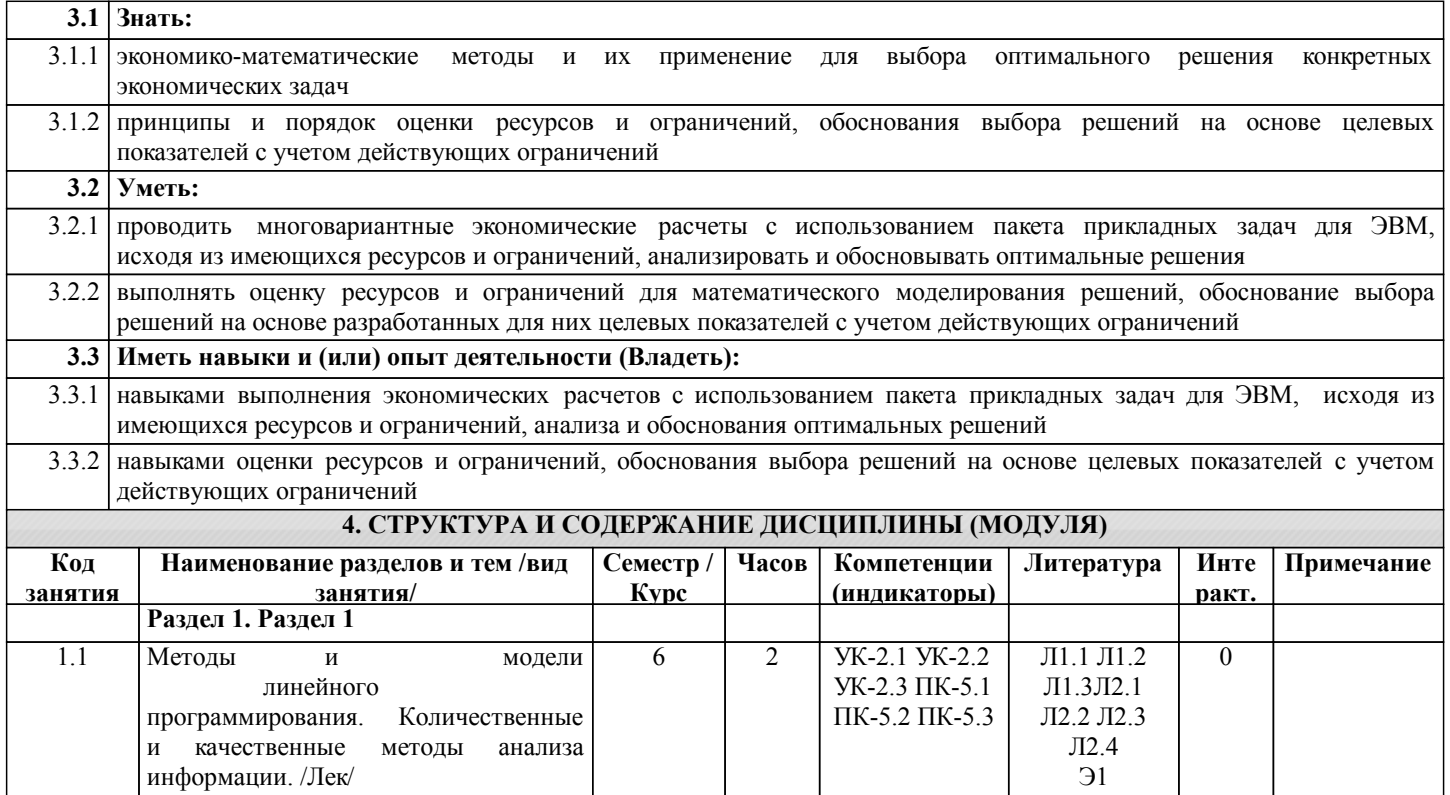

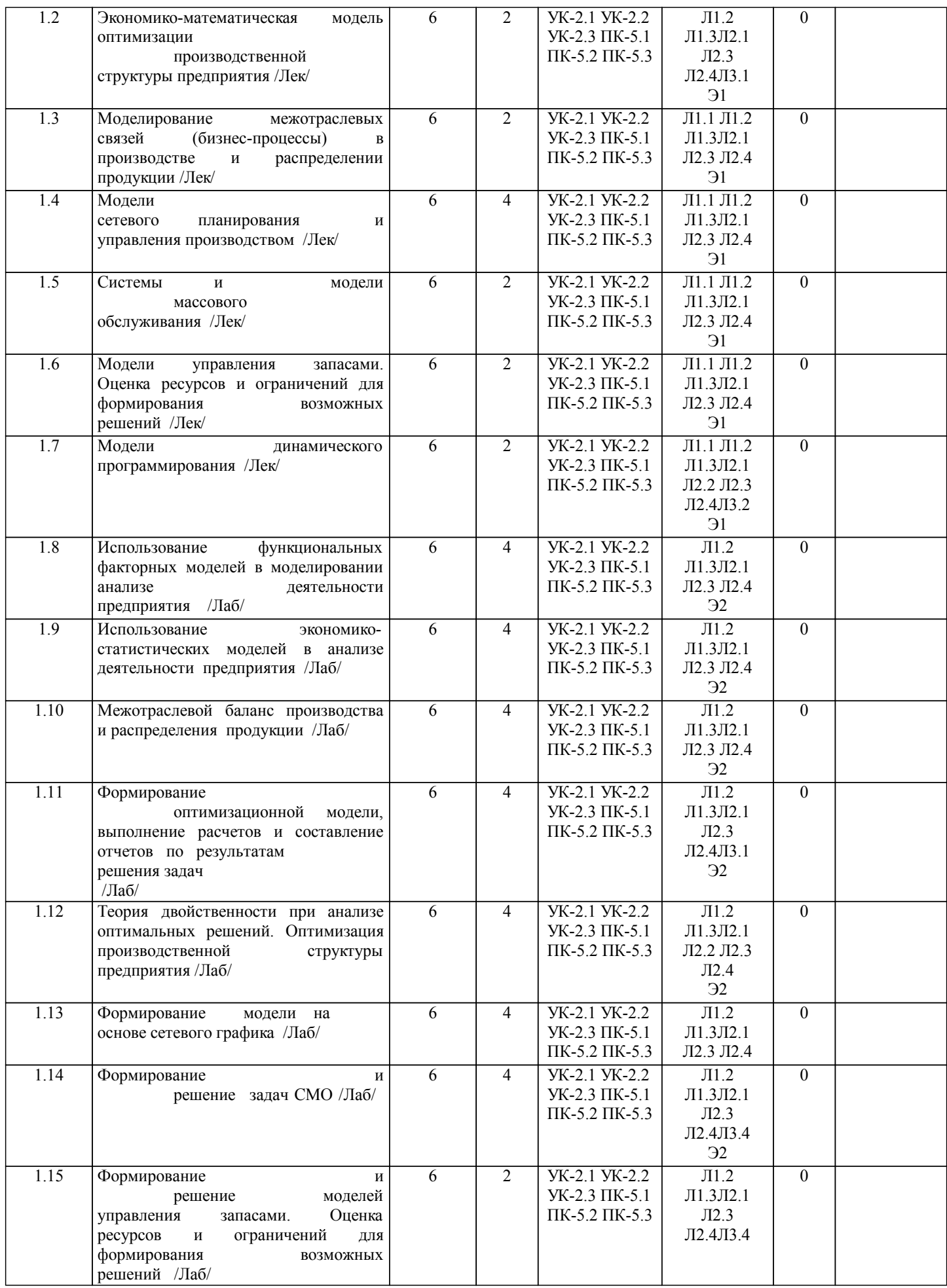

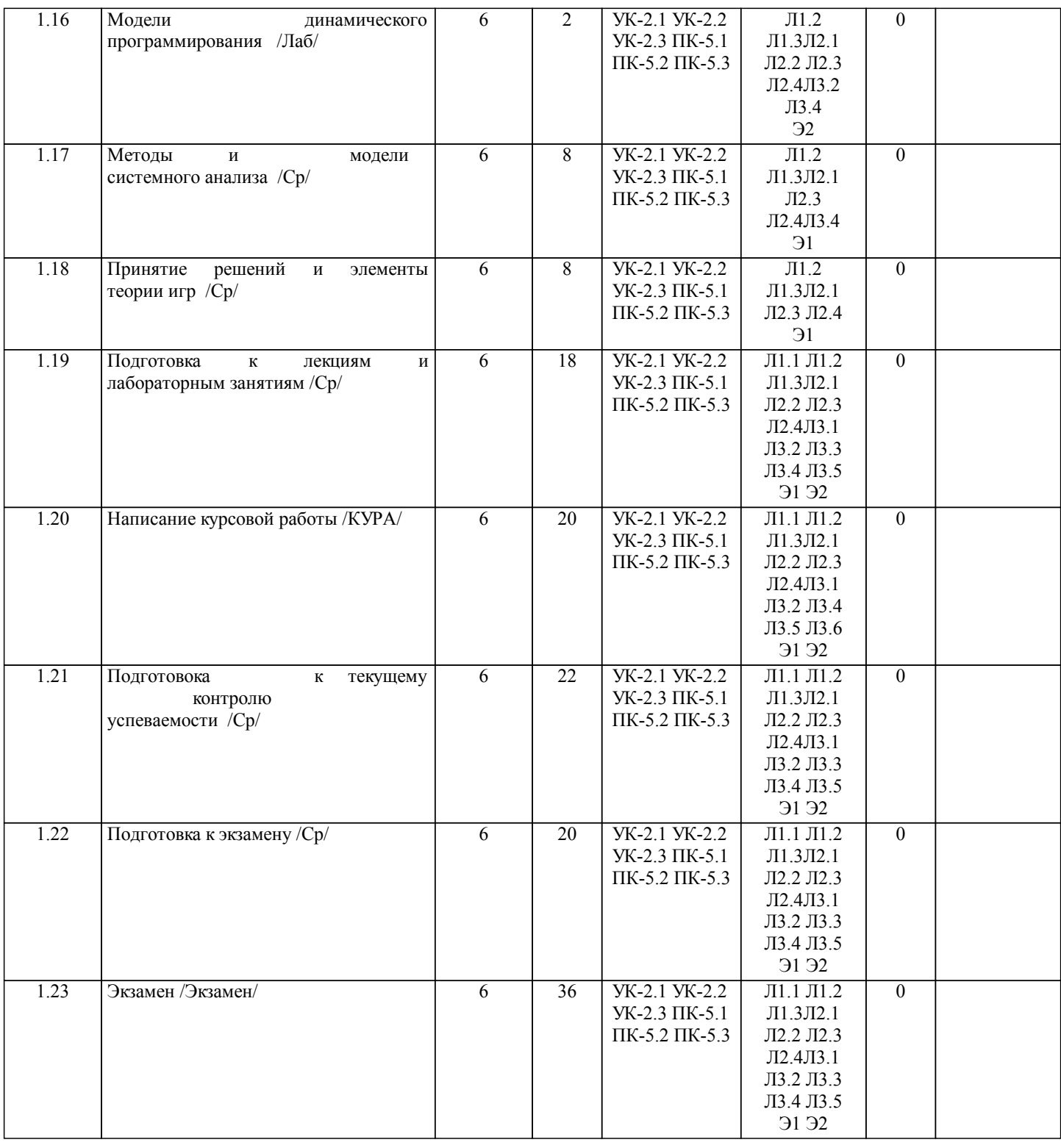

## **5. ФОНД ОЦЕНОЧНЫХ СРЕДСТВ**

Рабочая программа дисциплины обеспечена фондом оценочных средств для проведения текущего контроля и промежуточной аттестации. Содержание фонда оценочных средств представлено в Приложении 1 и 2.

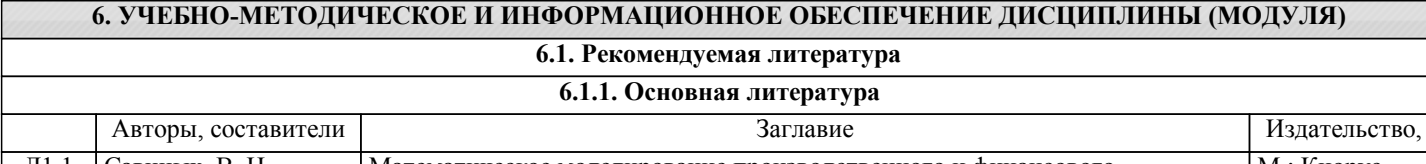

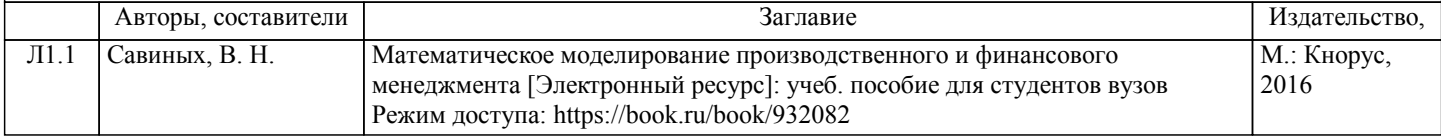

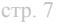

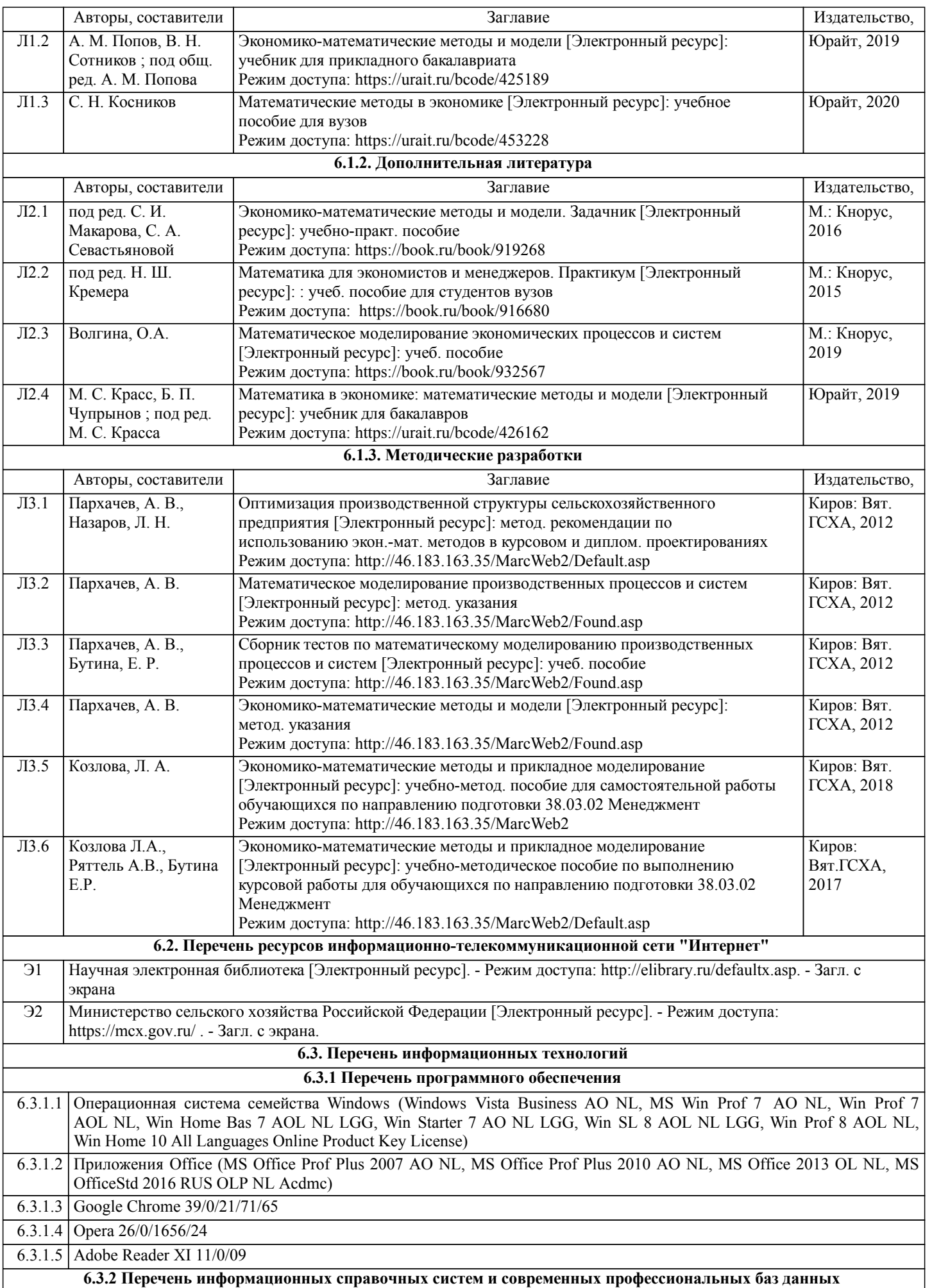

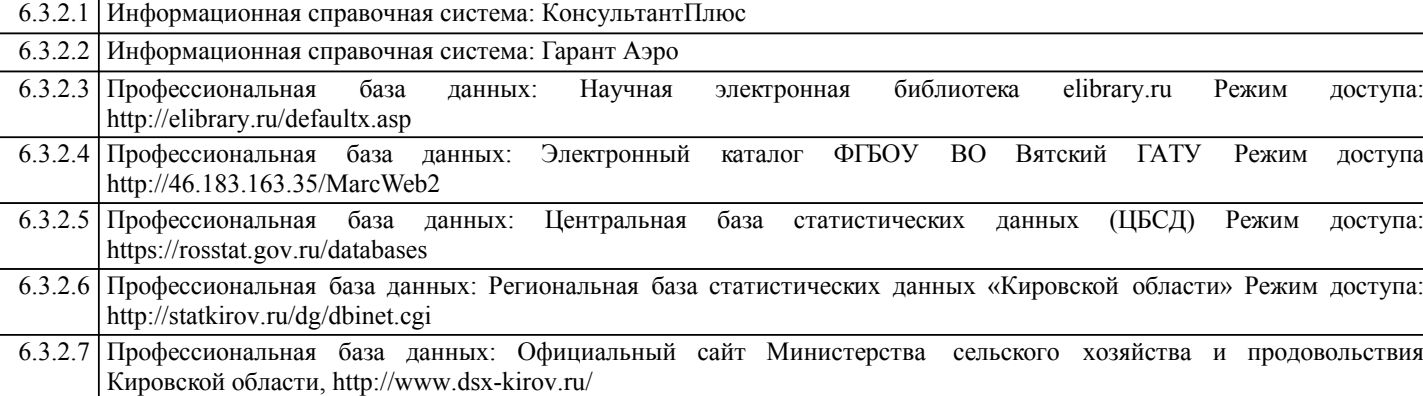

#### **7. МАТЕРИАЛЬНО-ТЕХНИЧЕСКОЕ ОБЕСПЕЧЕНИЕ ДИСЦИПЛИНЫ (МОДУЛЯ)**

7.1 Описание материально-технической базы, необходимой для осуществления образовательного процесса по дисциплине (модулю) представлено в Приложении 3 РПД

#### **8. МЕТОДИЧЕСКИЕ УКАЗАНИЯ ДЛЯ ОБУЧАЮЩИХСЯ ПО ОСВОЕНИЮ ДИСЦИПЛИНЫ (МОДУЛЯ)**

Освоение дисциплины проводится в форме аудиторных занятий и внеаудиторной самостоятельной работы обучающихся. При проведении аудиторных занятий предусмотрено применение следующих инновационных форм учебных занятий, развивающих у обучающихся навыки командной работы, межличностной коммуникации, принятия решений, лидерские качества: работа в малых группах, разбор конкретных ситуаций. Количество часов занятий в интерактивных формах определено учебным планом.

Практическая подготовка при реализации дисциплины организуется путем проведения лабораторных занятий, предусматривающих участие обучающихся в выполнении отдельных элементов работ, связанных с будущей профессиональной деятельностью.

Внеаудиторная самостоятельная работа осуществляется в следующих формах:

- самостоятельное изучение теоретического материала (тем дисциплины);
- подготовка к лекциям и лабораторным занятиям;
- выполнение курсовых работ, домашних тестовых и иных индивидуальных заданий;
- подготовка к мероприятиям текущего контроля;
- подготовка к промежуточной аттестации.

При организации самостоятельной работы необходимо, прежде всего, обратить внимание на ключевые понятия, несущие основную смысловую нагрузку в том или ином разделе учебной дисциплины.

1. Самостоятельное изучение тем дисциплины

Для работы необходимо ознакомиться с учебным планом дисциплины и установить, какое количество часов отведено учебным планом в целом на изучение дисциплины, на аудиторную работу с преподавателем на лекционных и лабораторных занятиях, а также на самостоятельную работу. С целью оптимальной самоорганизации необходимосопоставить эту информацию с графиком занятий и выявить наиболее затратные по времени и объему темы, чтобы заранее определить для себя периоды объемных заданий. Целесообразно начать работу с изучения теоретического материала, основных терминов и понятий курса и с письменных ответов на индивидуальные и тестовые задания.

2. Подготовка к лекционным и лабораторным занятиям

Традиционной формой преподнесения материала является лекция. Курс лекций по предмету дает необходимую информацию по изучению закономерностей и тенденций развития объекта и предмета исследования изучаемой дисциплины. Лекционный материал рекомендуется конспектировать. Конспекты позволяют обучающемуся не только получить больше информации на лекции, но и правильно его структурировать, а в дальнейшем - лучше освоить.

Подготовка к лабораторным занятиям носит различный характер как по содержанию, так и по сложности исполнения. Многие лабораторные занятия требуют большой исследовательской работы, изучения дополнительной научной литературы. Прежде чем приступить к выполнению такой работы, обучающемуся необходимо ознакомиться обстоятельно с содержанием задания, уяснить его, оценить с точки зрения восприятия и запоминания все составляющие его компоненты. Результаты эксперимента, графики и т.д. следует стремиться получить непосредственно при выполнении работы в лаборатории. Лабораторная работа считается выполненной только в том случае, когда отчет по ней принят. Чем скорее составлен отчет после проведения работы, тем меньше будет затрачено труда и времени на ее оформление.

3. Выполнение курсовой работы

Курсовая работа является одним из основных видов самостоятельной работы, направленной на закрепление, углубление и обобщение знаний по дисциплине. Целью выполнения курсовой работы является формирование навыков самостоятельного творческого решения профессиональных задач. Задачами выполнения курсовой работы являются систематизация, закрепление, углубление и расширение приобретенных обучающимся знаний, умений и навыков по дисциплине. Обучающийся выполняет курсовую работу по утвержденной теме под руководством преподавателя.

4. Подготовка к мероприятиям текущего контроля В конце изучения каждой темы может проводиться тематическая контрольная работа, которая является средством промежуточного контроля оценки знаний. Подготовка к ней заключается в повторении пройденного материала и повторном решении заданий, которые рассматривались на занятиях, а также в выполнении заданий для самостоятельной работы.

5. Подготовка к промежуточной аттестации

Подготовка к экзамену является заключительным этапом изучения дисциплины и является средством промежуточного контроля. Подготовка к экзамену предполагает изучение конспектов лекций, рекомендуемой литературы и других источников, повторение материалов лабораторных занятий. В процессе подготовки к экзамену выявляются вопросы, по которым нет уверенности в ответе либо ответ обучающемуся не ясен. Данные вопросы можно уточнить у преподавателя на консультации, которая проводится перед экзаменом

## Министерство сельского хозяйства Российской Федерации федеральное государственное бюджетное образовательное учреждение высшего образования "Вятский государственный агротехнологический университет"

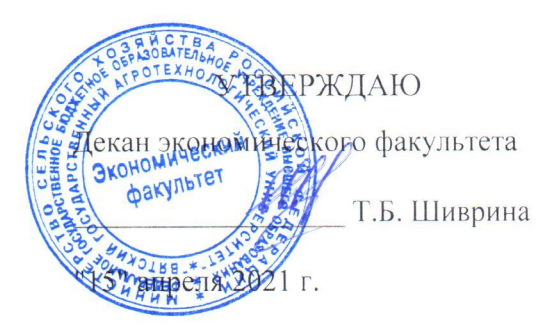

## Экономико-математические методы и прикладное моделирование в АПК

## рабочая программа дисциплины (модуля)

Закреплена за кафедрой

#### информационных технологий и статистики

Учебный план

Направление подготовки 38.03.02 Менеджмент Направленность (профиль) программы бакалавриата менеджмент на предприятии (в АПК)"

"Экономика и

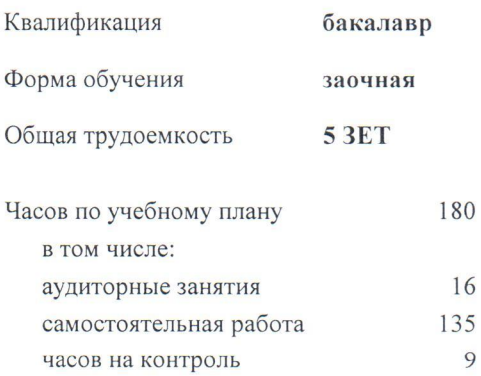

Виды контроля на курсах: экзамены 3 курсовые работы 3

#### Распределение часов дисциплины по курсам

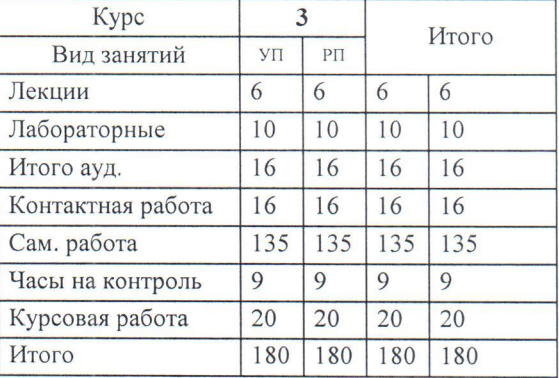

#### Программу составил(и):

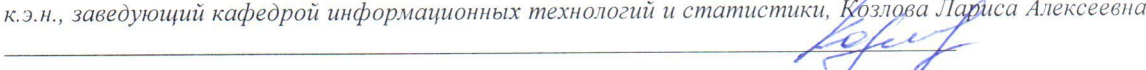

#### Рецензент(ы):

к.э.н., доцент кафедры информационных технологий и статистики, Гриннуа Елена Николаевна

Рабочая программа дисциплины

### Экономико-математические методы и прикладное моделирование в АПК

разработана в соответствии с ФГОС:

Федеральный государственный образовательный стандарт высшего образования - бакалавриат по направлению подготовки 38.03.02 Менеджмент (приказ Минобрнауки России от 12.08.2020 г. № 970)

составлена на основании Учебного плана:

Направление подготовки 38.03.02 Менеджмент Направленность (профиль) программы бакалавриата "Экономика и менеджмент на предприятии (в АПК)"

одобренного и утвержденного Ученым советом университета от 15.04.2021 протокол № 5.

Рабочая программа дисциплины рассмотрена и одобрена учебно-методической комиссией

экономического факультета

Протокол № 6/1/20 "15" апреля 2021 г.

Рабочая программа дисциплины рассмотрена и одобрена на заседании кафедры

информационных технологий и статистики

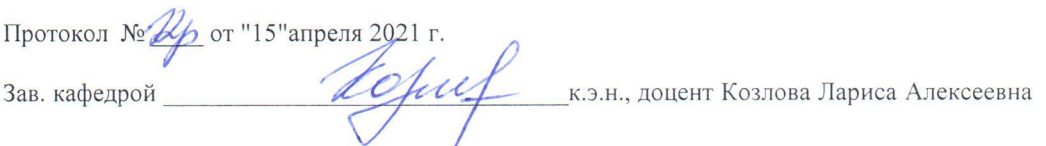

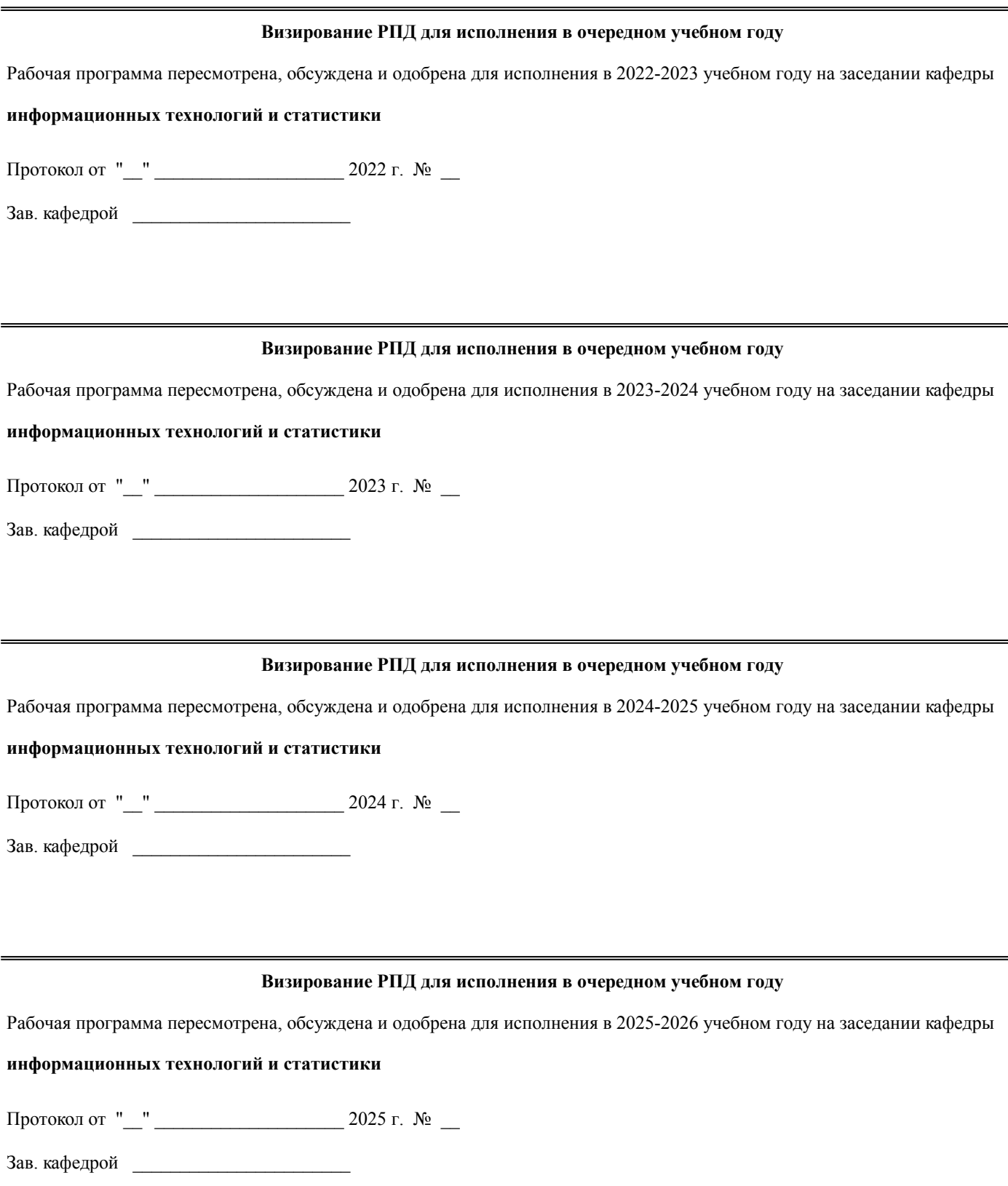

## **1. ЦЕЛЬ (ЦЕЛИ) ОСВОЕНИЯ ДИСЦИПЛИНЫ**

1.1 изучение методологических основ математического моделирования экономических процессов и систем, применение экономико-математических методов в решении задач анализа, планирования и управления предпринимательской деятельностью

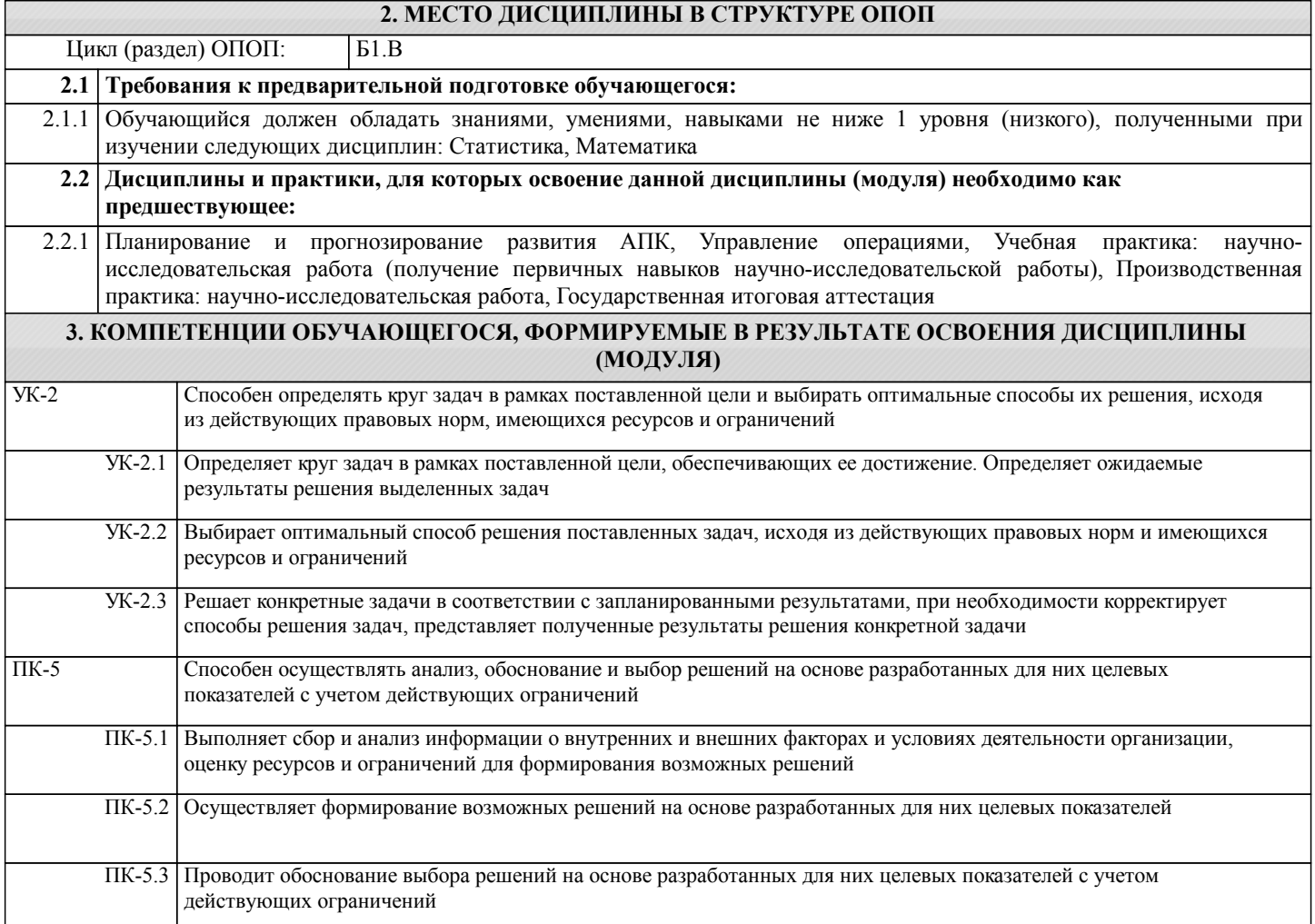

#### **В результате освоения дисциплины обучающийся должен**

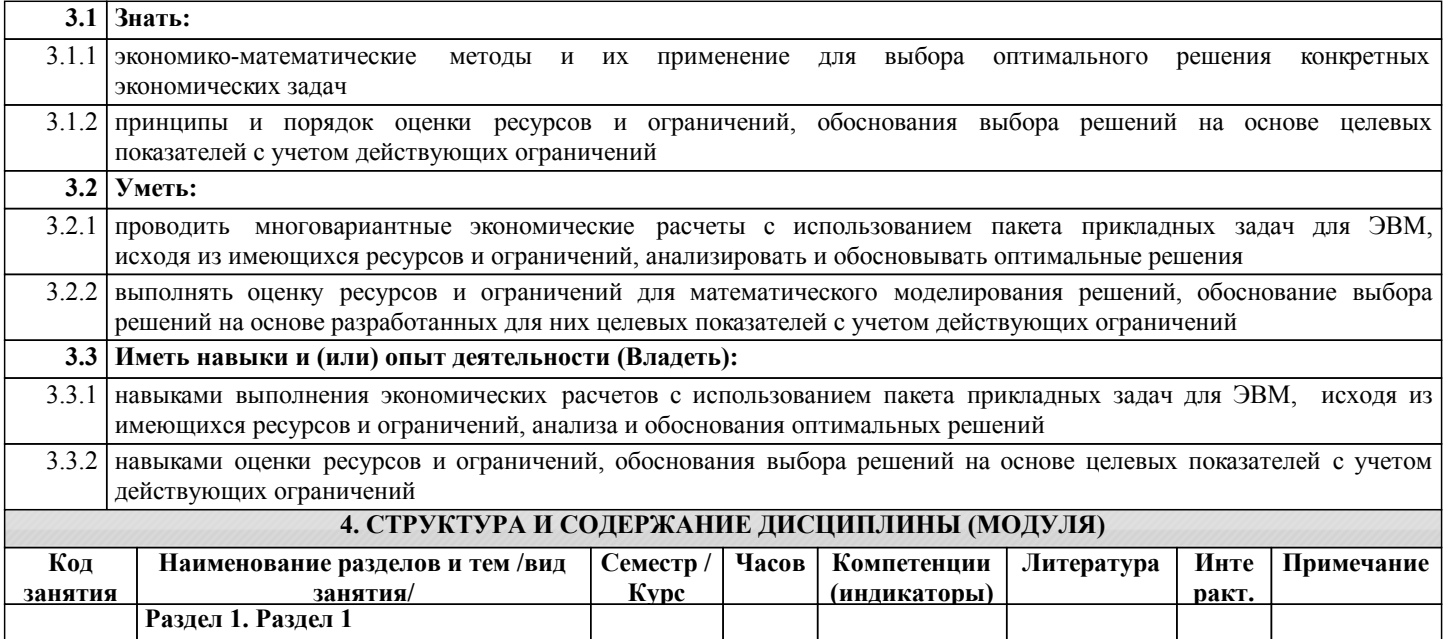

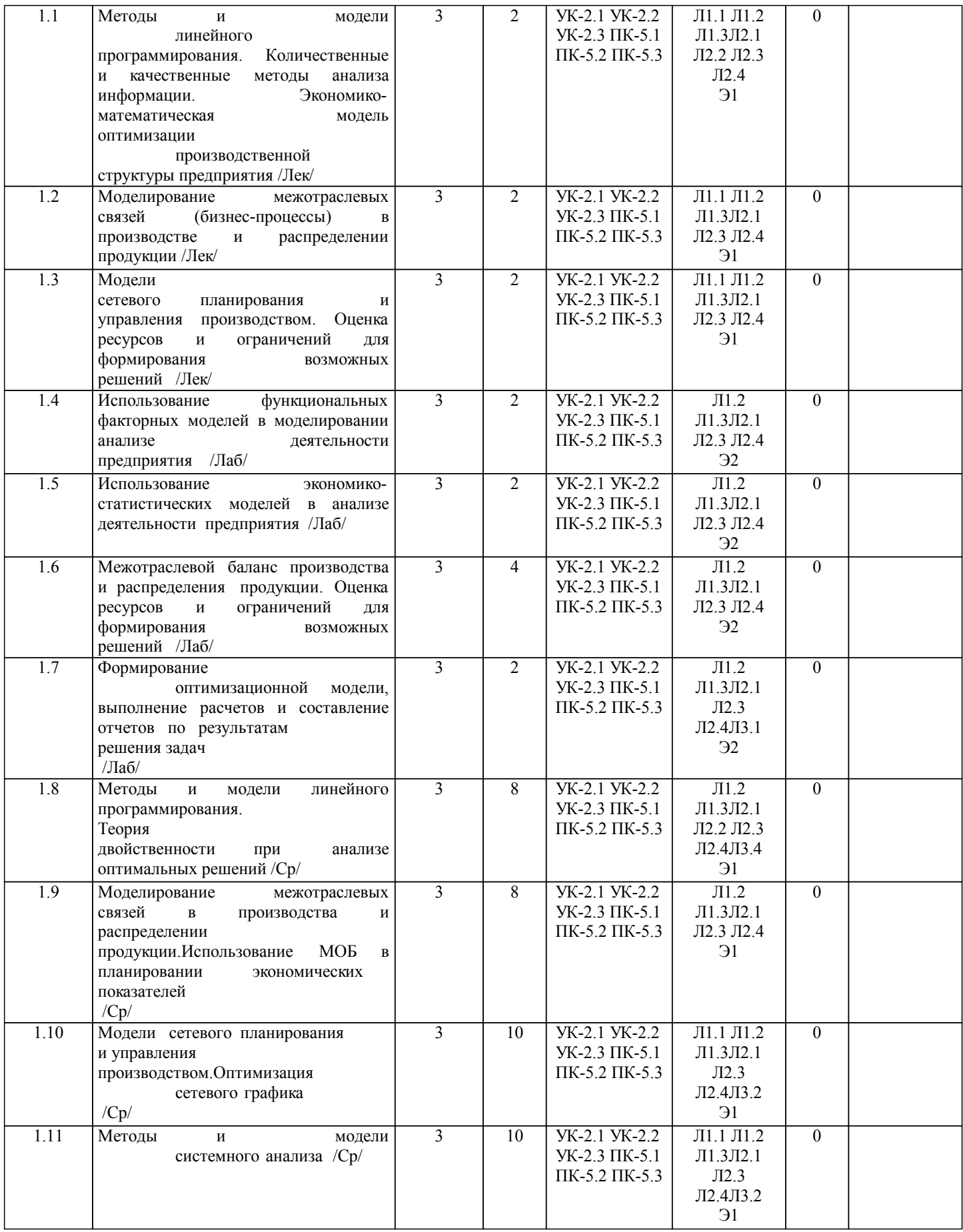

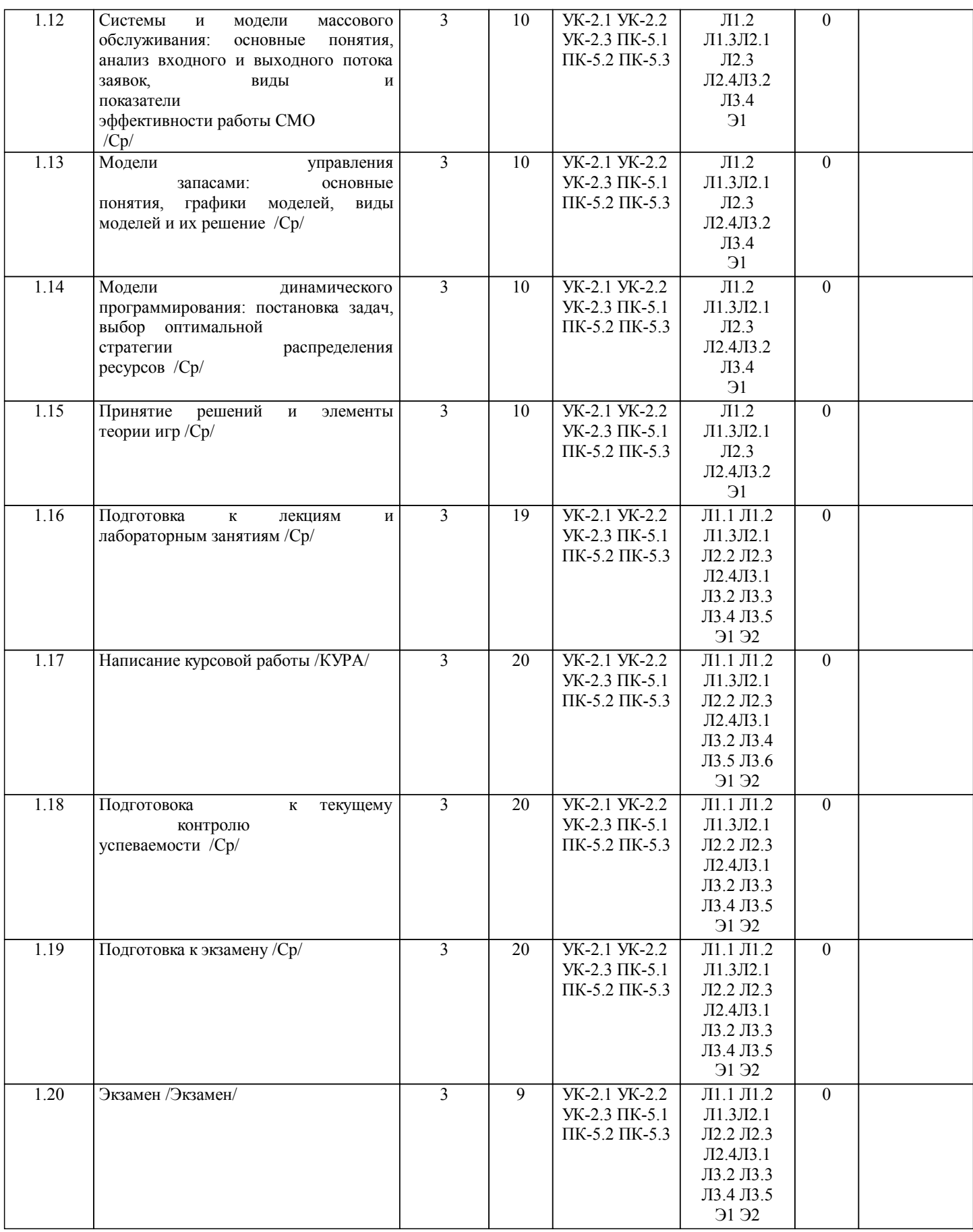

## **5. ФОНД ОЦЕНОЧНЫХ СРЕДСТВ**

Рабочая программа дисциплины обеспечена фондом оценочных средств для проведения текущего контроля и промежуточной аттестации. Содержание фонда оценочных средств представлено в Приложении 1 и 2.

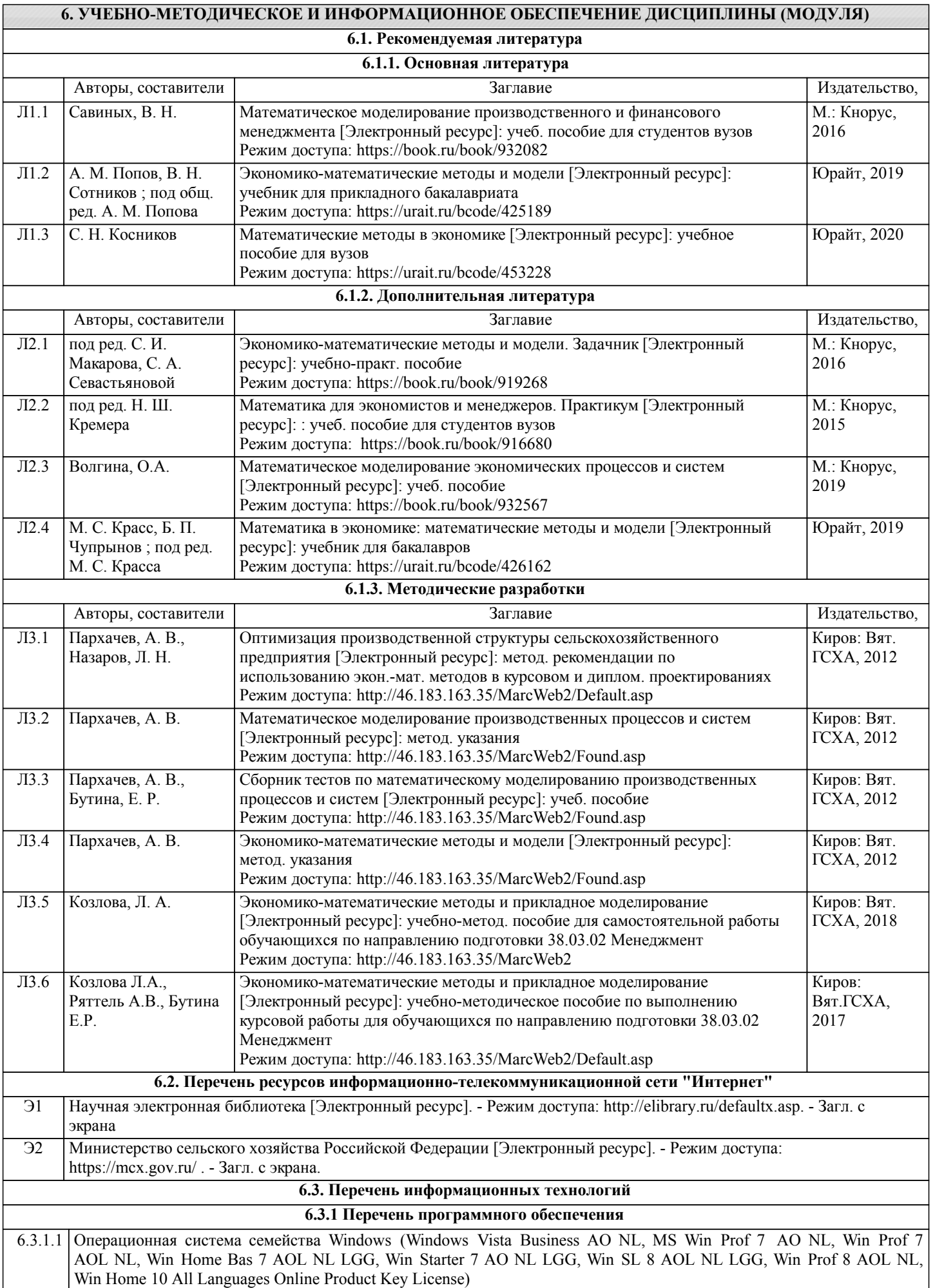

6.3.1.2 Приложения Office (MS Office Prof Plus 2007 AO NL, MS Office Prof Plus 2010 AO NL, MS Office 2013 OL NL, MS OfficeStd 2016 RUS OLP NL Acdmc)

6.3.1.3 Google Chrome 39/0/21/71/65

6.3.1.4 Opera 26/0/1656/24

 $6.3.1.5$  Adobe Reader XI  $11/0/09$ 

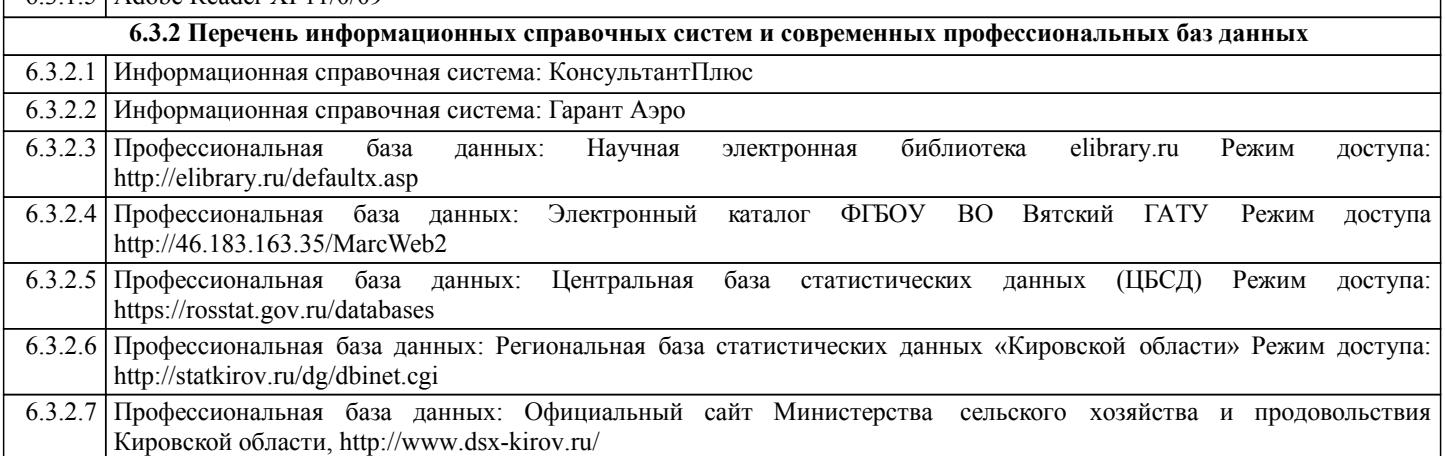

#### **7. МАТЕРИАЛЬНО-ТЕХНИЧЕСКОЕ ОБЕСПЕЧЕНИЕ ДИСЦИПЛИНЫ (МОДУЛЯ)**

7.1 Описание материально-технической базы, необходимой для осуществления образовательного процесса по дисциплине (модулю) представлено в Приложении 3 РПД

## **8. МЕТОДИЧЕСКИЕ УКАЗАНИЯ ДЛЯ ОБУЧАЮЩИХСЯ ПО ОСВОЕНИЮ ДИСЦИПЛИНЫ (МОДУЛЯ)**

Освоение дисциплины проводится в форме аудиторных занятий и внеаудиторной самостоятельной работы обучающихся. При проведении аудиторных занятий предусмотрено применение следующих инновационных форм учебных занятий, развивающих у обучающихся навыки командной работы, межличностной коммуникации, принятия решений, лидерские качества: работа в малых группах, разбор конкретных ситуаций. Количество часов занятий в интерактивных формах определено учебным планом.

Практическая подготовка при реализации дисциплины организуется путем проведения лабораторных занятий, предусматривающих участие обучающихся в выполнении отдельных элементов работ, связанных с будущей профессиональной деятельностью.

Внеаудиторная самостоятельная работа осуществляется в следующих формах:

- самостоятельное изучение теоретического материала (тем дисциплины);
- подготовка к лекциям и лабораторным занятиям;
- выполнение курсовых работ, домашних тестовых и иных индивидуальных заданий;
- подготовка к мероприятиям текущего контроля;
- подготовка к промежуточной аттестации.

При организации самостоятельной работы необходимо, прежде всего, обратить внимание на ключевые понятия, несущие основную смысловую нагрузку в том или ином разделе учебной дисциплины.

#### 1. Самостоятельное изучение тем дисциплины

Для работы необходимо ознакомиться с учебным планом дисциплины и установить, какое количество часов отведено учебным планом в целом на изучение дисциплины, на аудиторную работу с преподавателем на лекционных и лабораторных занятиях, а также на самостоятельную работу. С целью оптимальной самоорганизации необходимосопоставить эту информацию с графиком занятий и выявить наиболее затратные по времени и объему темы, чтобы заранее определить для себя периоды объемных заданий. Целесообразно начать работу с изучения теоретического материала, основных терминов и понятий курса и с письменных ответов на индивидуальные и тестовые задания.

#### 2. Подготовка к лекционным и лабораторным занятиям

Традиционной формой преподнесения материала является лекция. Курс лекций по предмету дает необходимую информацию по изучению закономерностей и тенденций развития объекта и предмета исследования изучаемой дисциплины. Лекционный материал рекомендуется конспектировать. Конспекты позволяют обучающемуся не только получить больше информации на лекции, но и правильно его структурировать, а в дальнейшем - лучше освоить.

Подготовка к лабораторным занятиям носит различный характер как по содержанию, так и по сложности исполнения. Многие лабораторные занятия требуют большой исследовательской работы, изучения дополнительной научной литературы. Прежде чем приступить к выполнению такой работы, обучающемуся необходимо ознакомиться обстоятельно с содержанием задания, уяснить его, оценить с точки зрения восприятия и запоминания все составляющие его компоненты. Результаты эксперимента, графики и т.д. следует стремиться получить непосредственно при выполнении работы в лаборатории. Лабораторная работа считается выполненной только в том случае, когда отчет по ней принят. Чем скорее составлен отчет после проведения работы, тем меньше будет затрачено труда и времени на ее оформление.

#### 3. Выполнение курсовой работы

Курсовая работа является одним из основных видов самостоятельной работы, направленной на закрепление, углубление и

обобщение знаний по дисциплине. Целью выполнения курсовой работы является формирование навыков самостоятельного творческого решения профессиональных задач. Задачами выполнения курсовой работы являются систематизация, закрепление, углубление и расширение приобретенных обучающимся знаний, умений и навыков по дисциплине. Обучающийся выполняет курсовую работу по утвержденной теме под руководством преподавателя.

#### 4. Подготовка к мероприятиям текущего контроля

В конце изучения каждой темы может проводиться тематическая контрольная работа, которая является средством промежуточного контроля оценки знаний. Подготовка к ней заключается в повторении пройденного материала и повторном решении заданий, которые рассматривались на занятиях, а также в выполнении заданий для самостоятельной работы.

#### 5. Подготовка к промежуточной аттестации

Подготовка к экзамену является заключительным этапом изучения дисциплины и является средством промежуточного контроля. Подготовка к экзамену предполагает изучение конспектов лекций, рекомендуемой литературы и других источников, повторение материалов лабораторных занятий. В процессе подготовки к экзамену выявляются вопросы, по которым нет уверенности в ответе либо ответ обучающемуся не ясен. Данные вопросы можно уточнить у преподавателя на консультации, которая проводится перед экзаменом

Приложение 1

#### ФОНД ОЦЕНОЧНЫХ СРЕДСТВ

для проведения промежуточной аттестации по дисциплине (модулю)

#### **Экономико-математические методы и прикладное моделирование в АПК**

Направление подготовки (специальности) 38.03.02 Менеджмент

Направленность (профиль) программы бакалавриата «Экономика и менеджмент на предприятии (в АПК)» Квалификация бакалавр

#### **1. Описание назначения и состава фонда оценочных средств**

Настоящий фонд оценочных средств (ФОС) входит в состав рабочей программы дисциплины «Экономико-математические методы и прикладное моделирование в АПК» и предназначен для оценки планируемых результатов обучения - сформированности индикаторов достижения компетенций и опыта деятельности, характеризующих этапы формирования компетенций (п.2) в процессе изучения данной дисциплины.

ФОС включает в себя оценочные материалы для проведения промежуточной аттестации в форме защиты курсовой работы, экзамена.

ФОС разработан на основании:

- Федеральный государственный образовательный стандарт высшего образования - бакалавриат по направлению подготовки 38.03.02 Менеджмента (приказ Минобрнауки России от 12.08.2020 г. № 970);

основной профессиональной образовательной программы высшего образования по направлению подготовки 38.03.02 Менеджмент направленности (профилю) программы бакалавриата «Экономика и менеджмент на предприятии (в АПК)»;

- Положения «О формировании фонда оценочных средств для промежуточной и итоговой аттестации обучающихся по образовательным программам высшего образования».

#### **2. Перечень компетенций с указанием этапов их формирования в процессе освоения образовательной программы**

- Способен определять круг задач в рамках поставленной цели и выбирать оптимальные способы их решения, исходя из действующих правовых норм, имеющихся ресурсов и ограничений (УК-2);

- Способен осуществлять анализ, обоснование и выбор решений на основе разработанных для них целевых показателей с учетом действующих ограничений (ПК-5).  $K_{\Omega}$ 

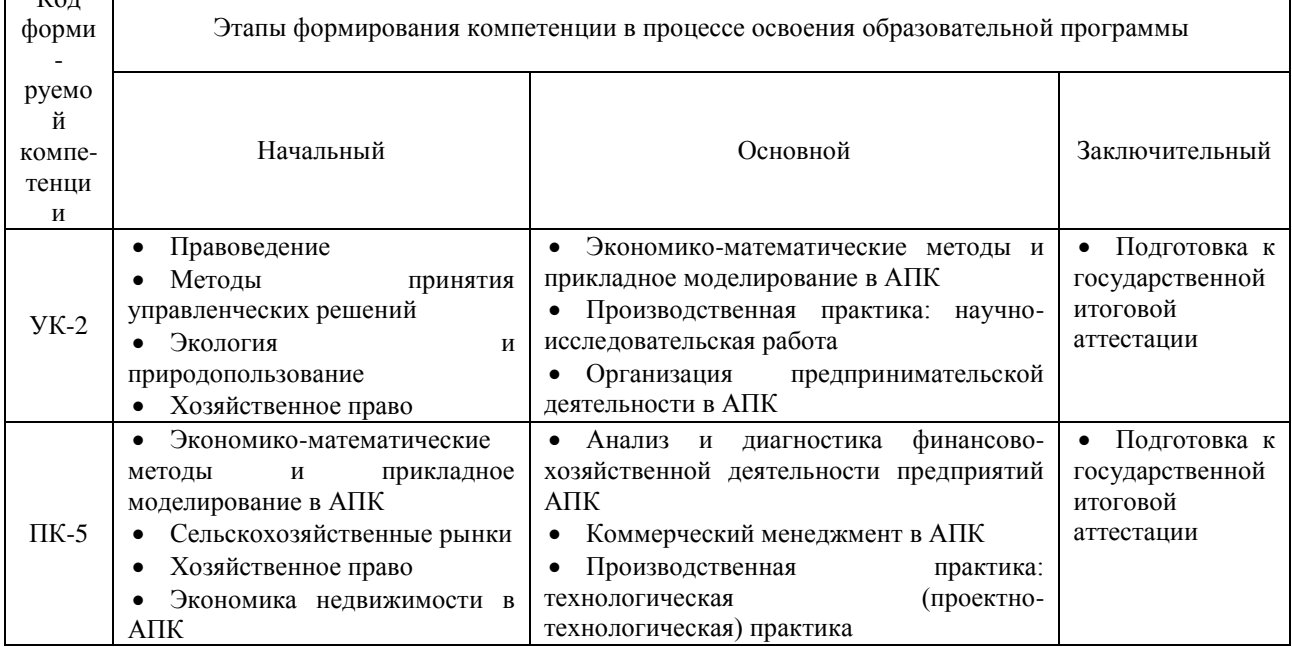

#### **3. Планируемые результаты освоения образовательной программы по дисциплине, выраженные через компетенции и индикаторы их достижений, описание шкал оценивания**

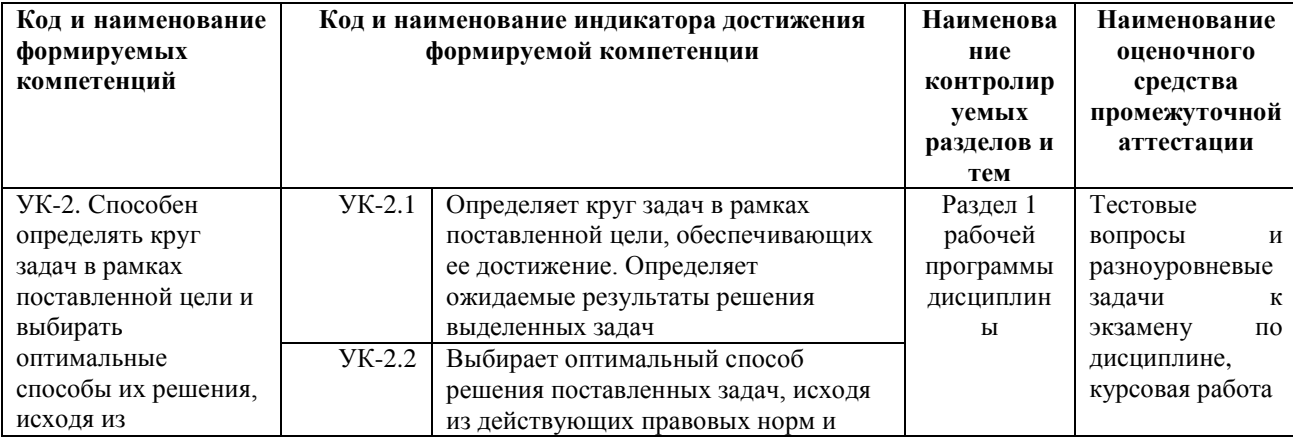

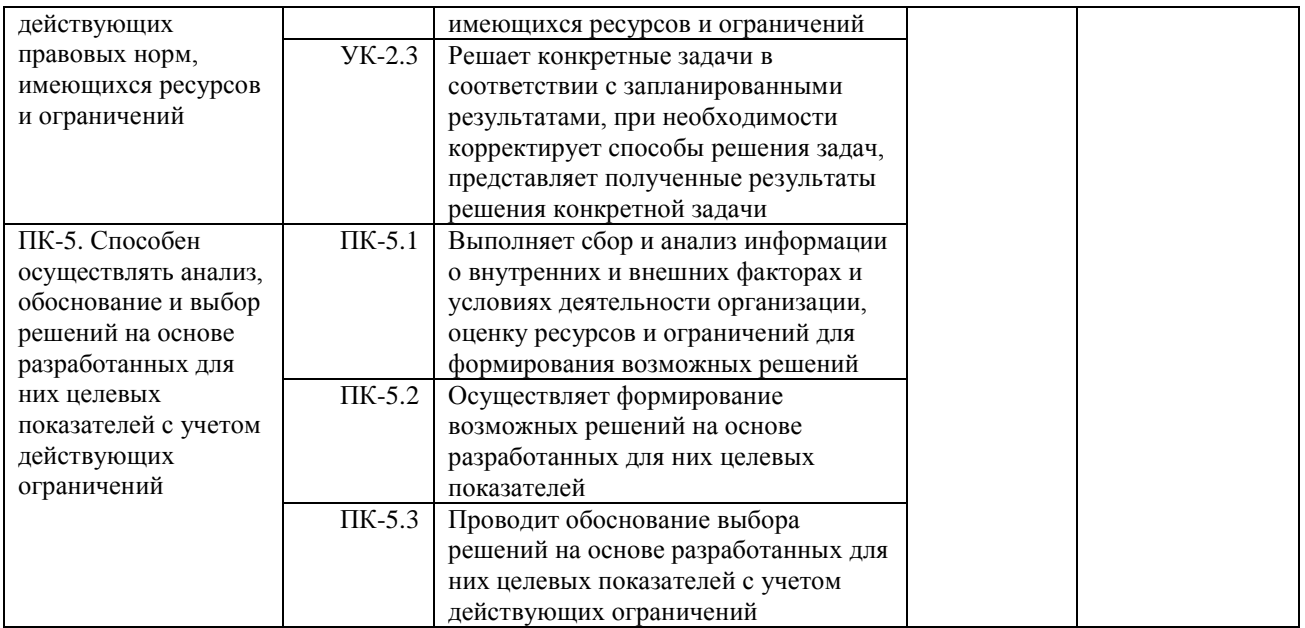

Для оценки сформированности соответствующих компетенций по дисциплине «Экономико-математические методы и прикладное моделирование в АПК» применяется аналитическая шкала оценивания.

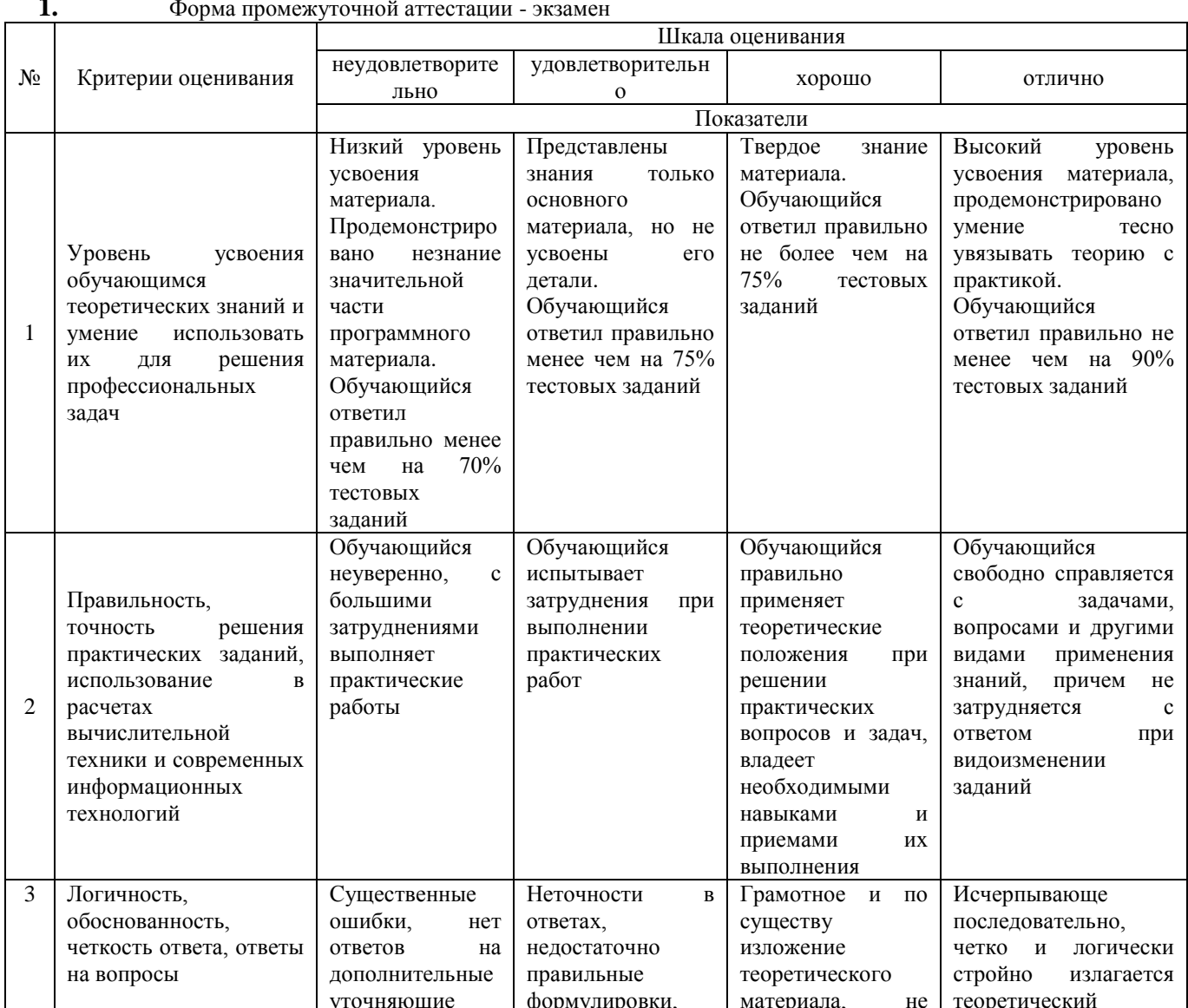

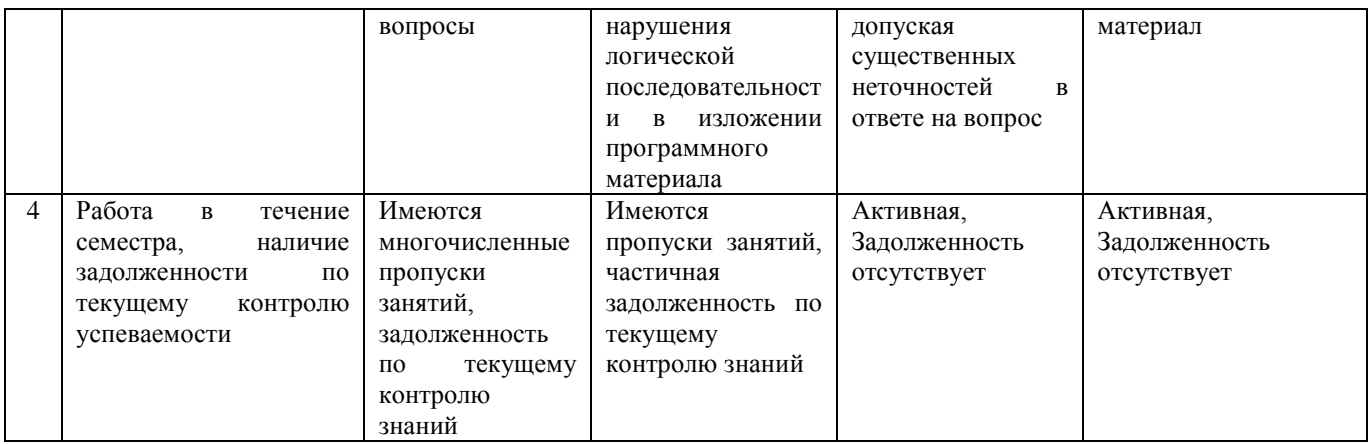

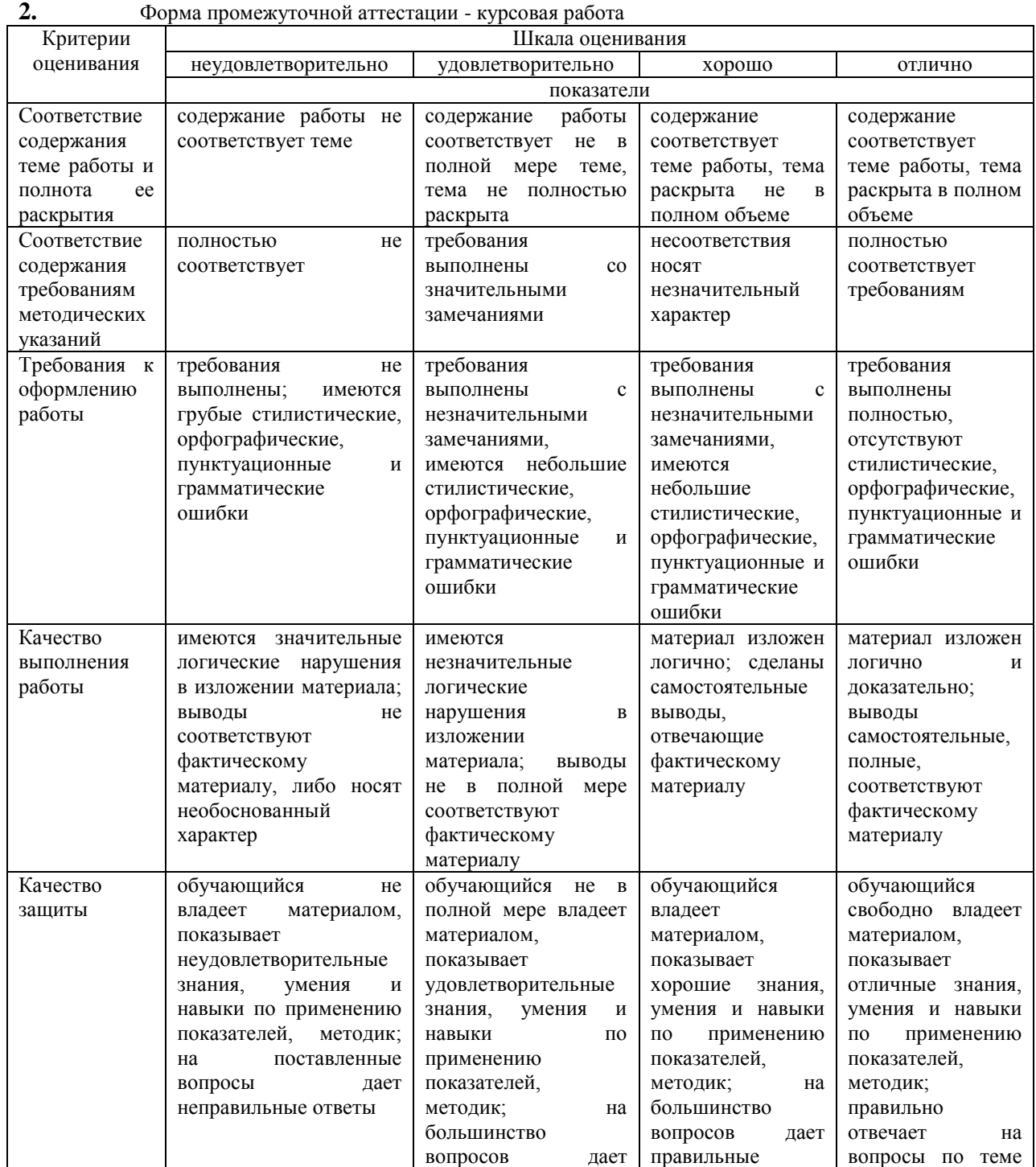

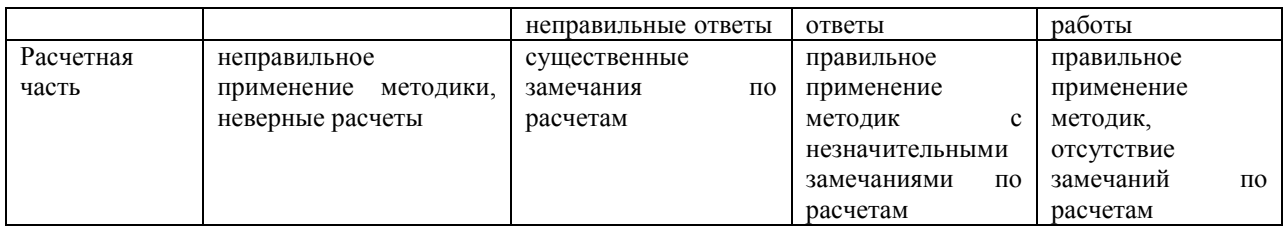

4. Типовые контрольные задания или иные материалы, необходимые для оценки сформированности компетенций в процессе освоения образовательной программы

#### Тестовые задания по дисциплине «Экономико-математические методы и прикладное моделирование в АПК» для промежуточной аттестации в форме экзамена

1. Понятие математической модели (УК-2)

а) это таблица значений показателей;

б) это геометрическая фигура силуэта предмета;

в) это математическая запись взаимозависимостей отдельных элементов общего (системы) с помощью математических знаков, выражений и символов.

2. Этапы моделирования: (УК-2)

а) постановка задачи - подготовка исходной информации - составление матрицы модели - ввод ее в ПК и решение - анализ результатов решения;

б) выявление резервов использования ресурсов - подготовка исходной информации - составление матрицы - ввод ее в ПК и решение - анализ результатов решения:

в) определение перечня неизвестных — ввод их в ПК и решение — анализ полученного решения.

3. Системный подход это: (ПК-5)

а) анализ отдельных элементов системы;

б) расчленение системы на составные элементы, изучение связей между ними и общий вывод о поведении системы в целом;

в) написание системы уравнений.

4. Для моделирования длительных тенденций развития экономическихявлений и процессов применяют модели: (ПК-5)

- трендовые;  $a)$
- оптимизационные:  $\sigma$
- балансовые  $_{\rm B}$ )

5. При решении конкретных задач в экономико-статистических моделях: (УК-2)

а) рассматривается влияние результативного признака на факторы производства;

б) используется многофакторный индексный анализ;

в) изменению фактора соответствует усредненное изменение результативного признака.

6. При сборе и анализе информации о внутренних и внешних факторах и условиях деятельности организации определяют: (ПК-5)

- а) перечень переменных и ограничений;
- б) первое допустимое решение задачи;
- в) уравнение целевой функции;

г) результаты решения задачи.

7. При решении конкретных задач используются методы (УК-2)

- а) линейного программирования;
- б) экстраполяции;

в) геометрический;

г) аналитического выравнивания.

8. Критерии принятия решения в условиях неопределенности: (ПК-5)

а) Дарбина-Уотсона, Фостера-Стьюарта;

б) Фишера, Стьюдента, Пирсона;

в) Гурвица, Сэвиджа, Вальда.

9. При выборе оптимального способа решения задачи элементы, не относящиеся к системе управления запасами: (УК-2)

а) спрос на ресурс;

б) стратегия пополнения запасов ресурсов;

в) издержки хранения запасов ресурсов;

г) оптимальный объем реализации продукции;

д) вероятность обслуживания.

10. Определяют ожидаемые результаты ограничения какой группы формируются в линейной оптимизационной задаче во вторую очередь (УК-2)

а) основные

б) спомогательные

в) дополнительные

11.В регрессионных моделях степень однородности выборки показывает (УК-2)

а) коэффициент автокорреляции

б) коэффициент вариации

в) корреляционное отношение

12.В формуле Wi = Ci - Zi линейной оптимизационной задачи Wioзначает (ПК-5)

а) прямой эффект

б) чистый эффект

в) косвенный эффект

13.Зависимости Y = A<sub>0</sub>+A<sub>1</sub>X<sub>1</sub>+A<sub>2</sub>X<sub>2</sub> коэффициенты A<sub>1</sub> и A<sub>2</sub> носят название (УК-2):

а) коэффициенты отдельного определения

б) коэффициенты эластичности в) коэффициенты регрессии

14. Оптимизационные модели записываются в виде (УК-2)

а) уравнения

б) неравенства

в) системы уравнений и неравенств

15.В целевой функции коэффициенты при неизвестных называют (ПК-5):

а) оценками косвенного эффекта

б) оценками прямого эффекта в) оценками чистого эффекта

16. При решении задачи симплекс методом на максимум план считается оптимальным (ПК-5): а) если все дополнительные переменные вышли из базиса б) если все оценки чистого эффекта положительны

в) если все оценки чистого эффекта отрицательны

17. В ЭММ оптимизации производственной структуры не используется группа ограничений (УК-2): а) по гарантированным объемам производства товарной продукции в) по площадям сельскохозяйственных

культур в севооборотах

г) по выполнению заданных объемов работ в рациональные агротехнические сроки

18. Выполните анализ информации о внутренних и внешних факторах. Что не входит в ограничения модели по оптимизации рациона кормления животных (ПК-5):

а) условия по содержанию питательных веществ

б) условия по минимуму питательных веществ

в) условия по содержанию скота

19. При оценке ограничений корреляционное отношение (ПК-5)

а) характеризует тесноту связи между фактором и результативным признаком

б) показывает зависимость одного уровня динамического ряда от другого

в) показывает, на сколько % в среднем отклоняется фактическое значение результативного показателя от теоретического

20. В объективную оценку экспертов не входит (ПК-5)

а) образование

б) возраст

в) должность г) стаж работы

#### **Разноуровневые задачи по дисциплине «Экономико-математические методы и прикладное моделирование в АПК» для промежуточной аттестации в форме экзамена**

#### Задача 1. (ПК-5)

Осуществите формирование возможных решений на основе разработанных для них целевых показателей полученную задачу линейного программирования графическим методом.

Фирма производит два вида изделий А и Б, рынок сбыта которых не ограничен. Каждое изделие должно пройти обработку на каждой из машин 1, 2 и 3. Время обработки для каждого из изделий А на машинах 1,2 и 3 составляет 0,5 ч., 0,4 ч. и 0,2 ч., соответственно, а для каждого из изделий Б время обработки на этих машинах равно соответственно 0,25 ч., 0,3 ч. и 0,4 ч. Ресурсы времени работы машин 1, 2 и 3 типов составляют 40; 36 и 36 часов в неделю соответственно; прибыль от изделий А и Б равна соответственно 5 и 3 денежных единиц за одно изделие. Определить недельный план выпуска изделий А и Б, максимизирующий прибыль.

#### Задача 2. (УК-2)

Выбирает оптимальный способ решения поставленных задач, исходя из действующих правовых норм и имеющихся ресурсов и ограничений. Решить задачу симплекс-методом линейного программирования*.* Фирма выпускает 4 пользующихся спросом изделия, причем программа выпуска на месяц составляет 10 изделий типа 1 и 3, 200 изделий типа 2 и 120 изделий типа 4. Нормы затрат сырья на единицу различных типов изделий приведены в таблице:

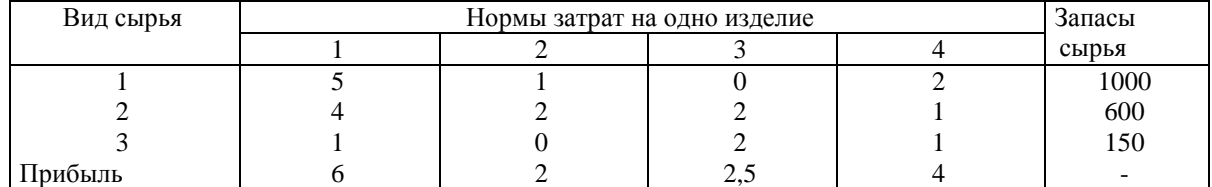

Определить, является ли программа выпуска изделий оптимальной, и если нет, то определить оптимальную программу и дополнительный доход, который фирма может при этом получить.

#### Задача 3. (УК-2).

Определить оптимальные стратегии и цену игры, заданной платежной матрицей

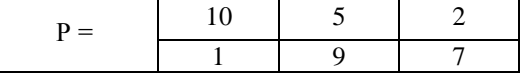

#### Задача 4. (УК-2).

Решает конкретную задачу в соответствии с запланированными результатами Предприятие может выпускать 3 вида продукции  $(A_1, A_2, A_3)$ , получая при этом прибыль, зависящую от спроса, который может быть в одном из 3 состояний  $(B_1, B_2, B_3)$ . Дана матрица, элементы которой характеризуют прибыль, получаемую предприятием при выпуске i-продукции с j- спросом

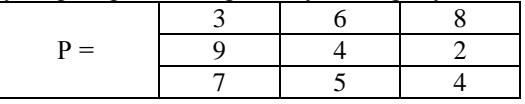

Определить оптимальные пропорции в выпускаемой продукции, гарантирующие среднюю величину прибыли при любом состоянии спроса, считая его неопределенным.

#### Задача 5. (*ПК-5*)

Осуществите формирование возможных решений на основе разработанных для них целевых показателей. В отделе технического контроля цеха работают 3 контролера. Если деталь поступает в ОТК, когда все контролеры заняты обслуживанием ранее поступивших деталей, то она проходит непроверенной. Среднее число деталей, поступающих в ОТК в течение часа, составляет 24, среднее время, которое затрачивает контролер на обслуживание 1 детали, равно 5 мин. Определить вероятность того, что деталь пройдет ОТК необслуженной, насколько загружены контролеры и сколько их необходимо поставить, чтобы вероятность обслуживания была не менее 0,95 (Р*обс*≥0,95).

#### Задача 6. (ПК-5)

Проведите обоснование выбора решений на основе разработанных для них целевых показателей с учетом действующих ограничений. Предприятие заключило контракт на покупку нового оборудования стоимостью 1500 тыс. дол. Согласно условиям договора 300 тыс. дол. нужно уплатить в качестве аванса через 3 месяца, а остальное после окончания установки оборудования. Для своевременных расчетов создается целевой фонд для инвестирования. Цели фонда: 1. минимизировать сумму денег, которые предприятие направляет на оплату оборудования; 2. при разработке оптимальной стратегии средний индекс риска в течение каждого периода не должен превышать 6; 3. для каждого периода средняя продолжительность погашения инвестиций не должна превышать 4.

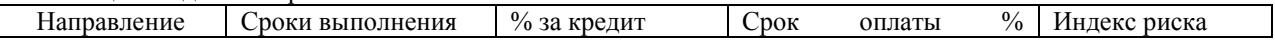

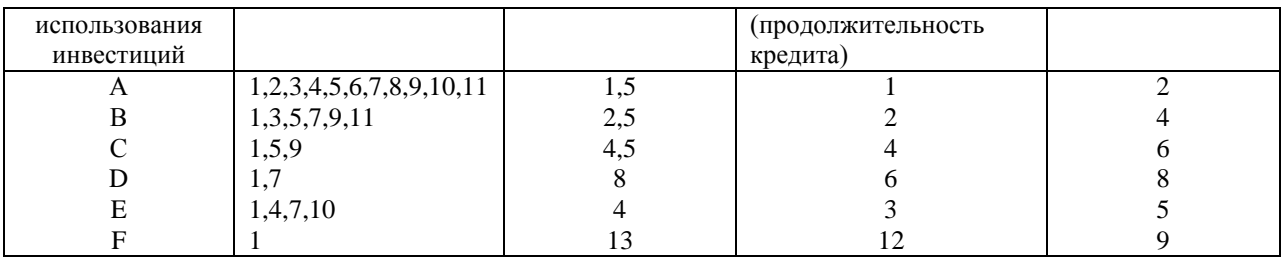

Задача 7 (УК-2).

Выбирает оптимальный способ решения поставленной задачи. Фирма выпускает 4 пользующихся спросом изделия. Нормы затрат сырья на единицу различных типов изделий (усл.ед.) приведены в таблице.

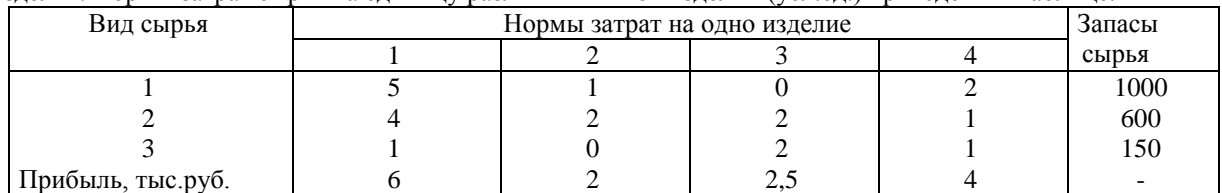

Определить оптимальную программу продажи продукции и максимальный доход, который фирма может при этом получить.

Задача 8 (УК-2). Определяет ожидаемые результаты решения выделенных задач. Сталеплавильная компания располагает тремя заводами М1, М2 и М3, производящими за некоторый период времени 50, 30 и 20 тыс. т стали. Свою продукцию компания поставляет 4 потребителям С1, С2, С3 и С4, потребности которых за тот же период времени составляют 12, 15, 25 и 36 тыс. т. Стоимость перевозки 1 тыс. т стали с завода М1 потребителям С1, С2, С3 и С4 равны 15, 19, 19 и 15 ден. ед., соответственно. Аналогичные стоимости перевоза с завода М2 равны 19, 18, 18 и 10 ден. ед., а с завода М3 – 14, 16, 20 и 18 ден. ед. Определить оптимальный план перевозок, при котором общие затраты на перевозки являются минимальными.

#### Задача 9 (ПК-5).

Проведите обоснование выбора решений на основе разработанных для них целевых показателей с учетом действующих ограничений. На официальном сайте Росстата найти и выбрать данные по производству продукции промышленности или сельского хозяйства в натуральном выражении за последние 7-10 лет. Провести расчет параметров линейного и нелинейных трендов, построить графики ряда динамики и трендов, определить прогноз производства продукции по наилучшему тренду на ближайшие 2 года.

#### Задача 10 (УК-2)

На основании фактических данных об урожайности зерновых необходимо обосновать выбор ее зависимости от фактора времени и сделать прогноз на следующий год.

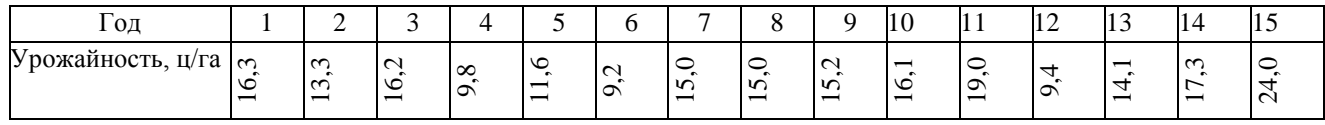

#### Задача 11 (ПК-5)

На предприятии имеется 5000 га пашни, 290 среднегодовых работников, по контрактным договорам нужно реализовать 4900 ц зерна, 29500 ц молока, 4250 ц прироста КРС.

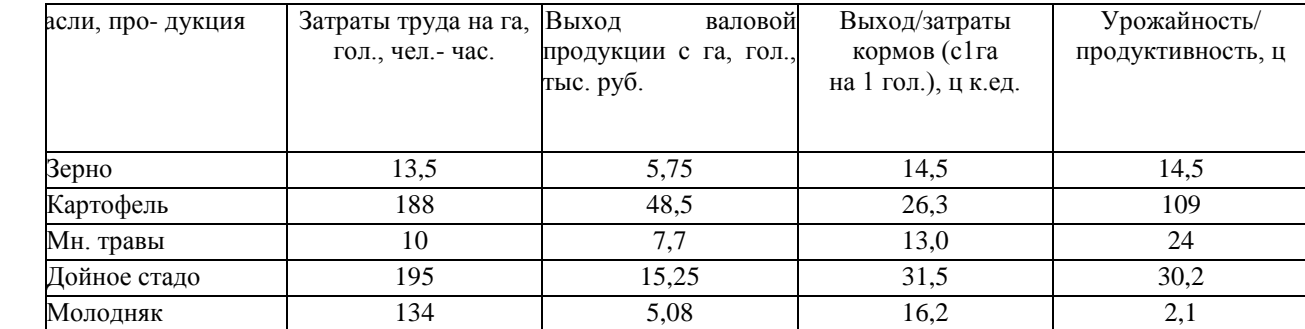

Найти оптимальную производственную структуру, позволяющую получить максимальный выход валовой продукции в стоимостном выражении

#### Задача 12. (УК-2)

Имеются 4 проекта, конкурирующих за инвестиционные фонды компании. В таблице приведены удельные показатели вложений и отдачи.

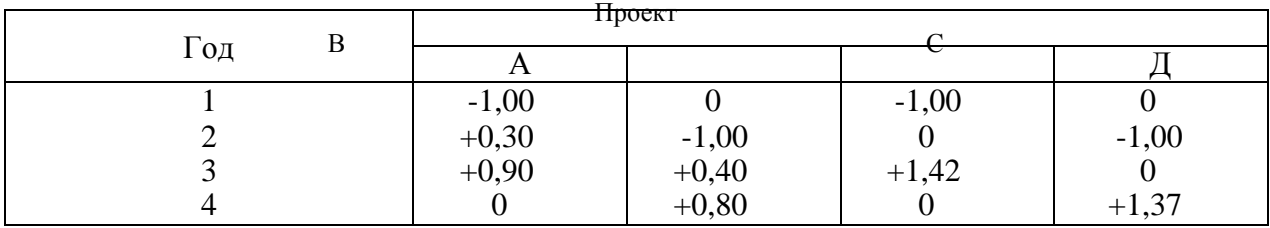

Минимальная сумма вложений в проект А – 690 млн рублей. Деньги, полученные в результате инвестиций, можно реинвестировать в другие проекты, а также разместить в банке под 7,5 % годовых. Всего имеется 1350 млн руб. для инвестиций. Требуется максимизировать сумму денег, накопленных к конечному периоду.

#### Задача 13 (УК-2)

Общая сумма кредитов банковского филиала 3230 тыс. руб. Вся связан- ная с ними информация представлена в следующей таблице.

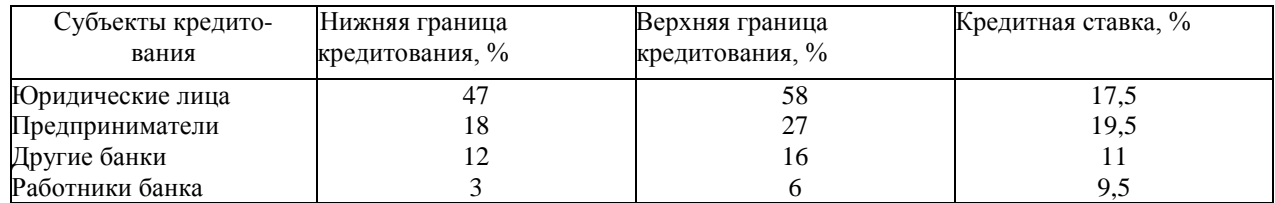

Найти оптимальную структуру кредитования, обеспечивающую максимальную прибыль от размещения кредитов.

#### Задача 14 (УК-2)

Даны коэффициенты прямых затрат а<sub>ij</sub> и конечный продукт  $V_i$  для экономической системы.

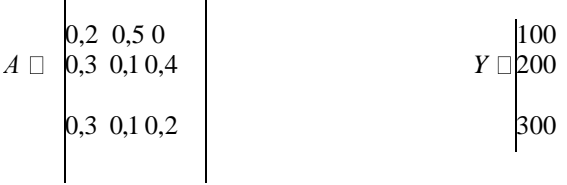

Найти:

1) коэффициенты полных затрат bij

- 2) объем валового выпуска Xi
- 3) межотраслевые поставки продукции Xij

Заполнить схему межотраслевого баланса.

#### Задача 15 (ПК-5)

На предприятии имеется 4230 га пашни, 305 среднегодовых работников, по контрактным договорам нужно реализовать 5340 ц зерна, 3290ц

картофеля, 36800 ц молока и 2960 ц прироста КРС.

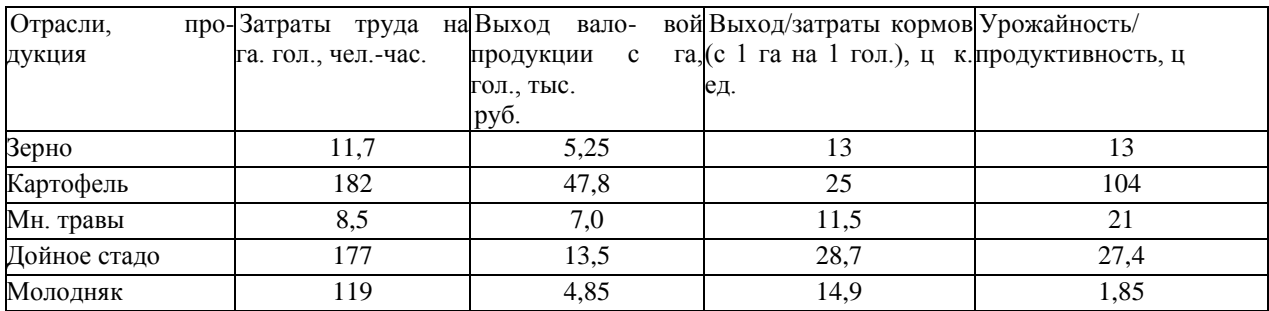

Определить оптимальное сочетание отраслей, позволяющее получить максимальный выход валовой продукции в стоимостном выражении.

#### Задача 16 (УК-2)

Общая сумма кредитов банковского филиала 3970 тыс. руб. Необходимая информация представлена в таблице.

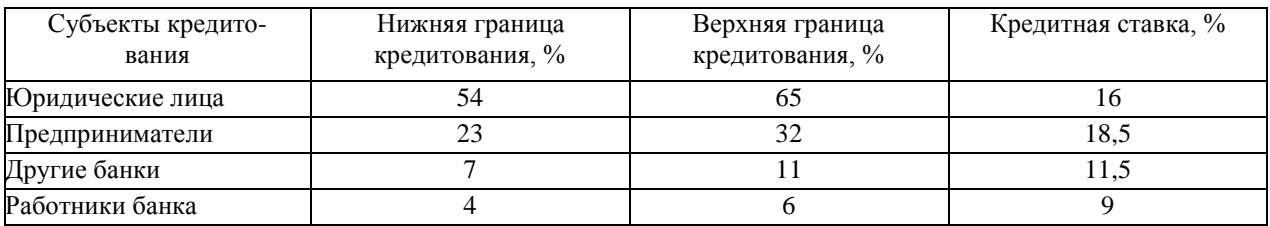

Найти оптимальную структуру кредитования, обеспечивающую максимальную прибыль от размещения кредитов.

#### Задача 17 (ПК-5)

На предприятии имеется 4470 га пашни, 285 среднегодовых работников, по контрактным договорам нужно реализовать 4280 ц картофеля, 27500 ц молока, 3320 ц прироста КРС.

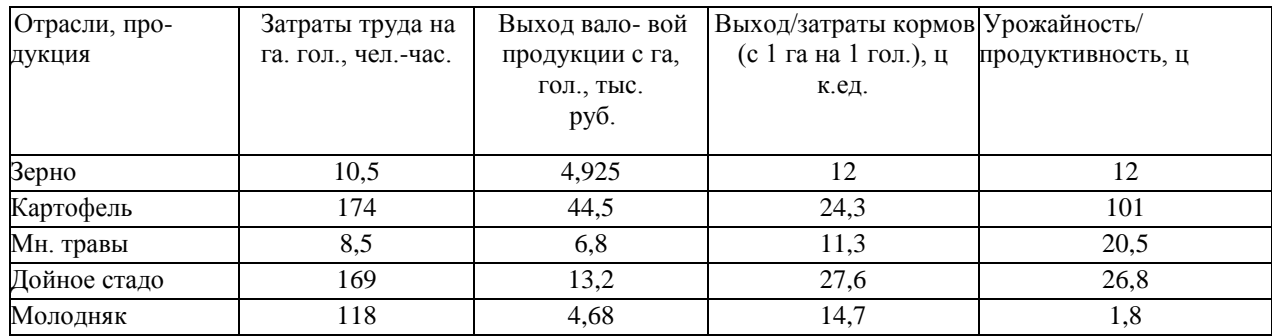

Найти оптимальную производственную структуру, позволяющую получить возможно максимальный выход валовой продукции в стоимостном выражении.

#### Задача 18 (ПК-5)

Общая сумма кредитов банковского филиала 3185 тыс. руб. Необходимая информация представлена в следующей таблице.

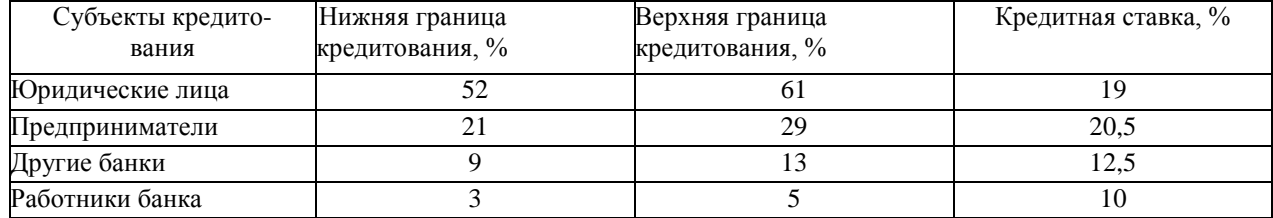

Сформировать оптимальную структуру кредитования, обеспечивающую максимальную прибыль от размещения кредитов.

#### Задача 19 (ПК-5)

Даны коэффициенты прямых затрат аij и конечный продукт Уi для экономической системы.

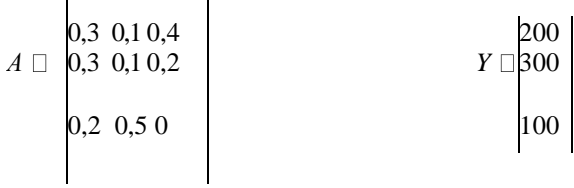

Найти:

- 1) коэффициенты полных затрат bij
- 2) объем валового выпуска Xi
- 3) межотраслевые поставки продукции Xij

Заполнить схему межотраслевого баланса.

#### Задача 20 (ПК-5)

На предприятии имеется 4350 га пашни, 240 среднегодовых работников, по контрактным договорам нужно реализовать 5840 ц зерна, 23500 ц молока, 3790 ц прироста КРС.

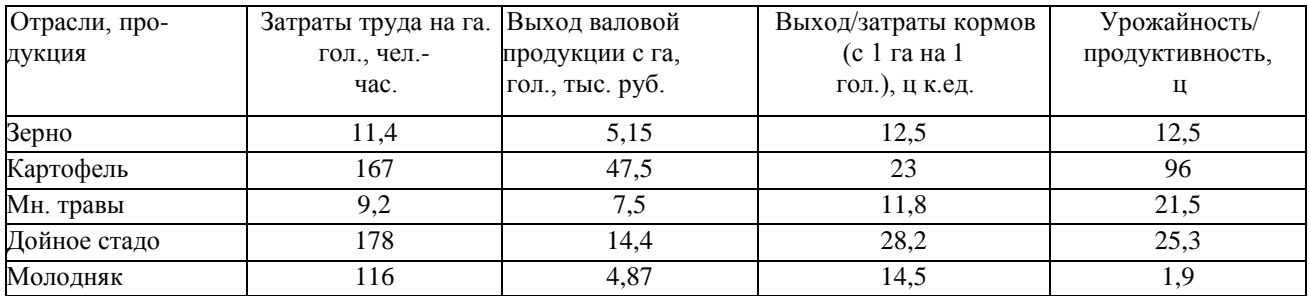

Определить оптимальную производственную структуру, позволяющую получить максимальный выход валовой продукции в денежном выражении.

#### **Вопросы для подготовки к экзамену по дисциплине «Экономико-математические методы и прикладное моделирование в АПК»**

- 1. Основные понятия экономико-математического моделирования.
- 2. Этапы моделирования и классификация экономико-математических моделей.
- 3. Принцип оптимальности в планировании и управлении, общая задача оптимального программирования, теория двойственности.
- 4. Экономическое содержание симплекс-метода линейного программирования.
- 5. ЭММ оптимизации структуры производства (реализации) продукции.
- 6. Метод потенциалов в решении распределительных задач.
- 7. Методы системного анализа и его этапы.
- 8. Формирование ЭММ системного анализа.
- 9. Основные понятия сетевого планирования и управления производством.
- 10. Правила построения и временные параметры сетевых графиков.
- 11. Функциональные факторные модели в анализе деятельности предприятия.
- 12. Основные методы моделирования статистических связей между признаками.
- 13. Моделирование межотраслевых связей в производстве и распределении продукции.
- 14. Методы и модели динамического программирования
- 15. Системы и модели массового обслуживания.
- 16. Модели управления запасами.
- 17. Принятие решений и элементы теории игр.

#### **Темы курсовых работ по дисциплине «Экономико-математические методы и прикладное моделирование в АПК»**

- 1. Системный анализ эффективности производственной (предпринимательской) деятельности предприятия (отрасли, видов деятельности).
- 2. Балансовая межотраслевая модель производства и распределения продукции.
- 3. ЭММ оптимального использования ресурсов предприятия.
- 4. ЭММ организации технологических и производственных процессов предприятия (методами теории массового обслуживания).
- 5. Модели управления материальными запасами предприятия.
- 6. Модели оптимального распределения производственных ресурсов между потребителями.
- 7. Оптимизация производственно-отраслевой структуры предприятия.
- 8. Математические модели финансово-экономического анализа деятельности предприятия.
- 9. Использование теории игр в практике менеджмента.
- 10. Оптимизация рынка сбыта продукции.
- 11. Применение в деятельности предприятия методов сетевого планирования и управления.
- 12. Тема, предложенная обучающимися и согласованная с преподавателем.

#### **5. Методические материалы, определяющие процедуры оценивания знаний, умений, навыков и (или) опыта деятельности, характеризующих этапы формирования компетенций.**

Процедура оценивания сформированности индикаторов достижения компетенций при проведении промежуточной аттестации по дисциплине «Экономико-математические методы и прикладное моделирование в АПК» проводится в форме защиты курсовой работы, экзамена.

Порядок организации и проведения промежуточной аттестации обучающегося, форма проведения,

процедура сдачи экзамена, сроки и иные вопросы определены Положением о порядке организации и проведения текущего контроля успеваемости и промежуточной аттестации обучающихся.

Требования к организации выполнения, защиты и оценивания курсовой работы определены Положением по организации выполнения и защиты курсовой работы (проекта).

Процедура оценивания сформированности индикаторов достижения компетенций при проведении промежуточной аттестации в форме курсовой работы определяется следующими методическими указаниями:

 выполнение курсовой работы проводится в аудиториях, отведенных для самостоятельной работы обучающихся, либо в домашних условиях.

- выполнение курсовой работы осуществляется в соответствии с выбранной обучающимися темой;
- предоставление готовой работы на проверку преподавателю;
- защита курсовой работы.

Требования к структуре, оформлению курсовой работы, критерии ее оценки, процедура защиты размещены в учебно-методическом пособии.

По результатам проверки и защиты курсовой работы выставляется оценка в соответствии со шкалой оценивания

Процедура оценивания сформированности индикаторов достижения компетенций при проведении практической части экзамена проводится путем выполнения индивидуального практического задания с использованием вычислительной техники и информационных технологий:

обучающемуся выдается вариант практического задания одного из разделов дисциплины;

 задание выполняется с использованием вычислительной техники и информационных технологийв течение ограниченного времени (не более 1 пары);

 выполненная работа поверяется преподавателем. Если замечаний по работе нет, то обучающийся переходит ко второму теоретическому этапу экзамена. Если замечания выявлены, то они озвучиваются обучающемуся, при этом предоставляется время для их устранения (не более 25 мин.)

Процедура оценивания сформированности индикаторов достижения компетенций при проведении теоретической части экзамена проводится путем письменного или компьютерного тестирования обучающихся:

обучающемуся выдается вариант письменного или компьютерного теста;

по результатам тестирования выставляется оценка согласно установленной шкалы оценивания.

Для подготовки к экзамену рекомендуется использовать лекционный и практический материал по дисциплине, литературные источники, а также электронные ресурсы.

### ФОНД ОЦЕНОЧНЫХ СРЕДСТВ

для проведения текущего контроля успеваемости по дисциплине

#### **«Экономико-математические методы и прикладное моделирование в АПК»** Направление подготовки 38.03.02 Менеджмент

Направленность (профиль) программы бакалавриата «Экономика и менеджмент на предприятии (в АПК) Квалификация бакалавр

#### **1. Описание назначения и состава фонда оценочных средств**

Настоящий фонд оценочных средств (ФОС) входит в состав рабочей программы дисциплины «Экономикоматематические методы и прикладное моделирование в АПК» и предназначен для оценки планируемых результатов обучения - сформированности индикаторов достижения компетенций и опыта деятельности, характеризующих этапы формирования компетенций в процессе освоения дисциплины

#### **2. Перечень компетенций, формируемых при изучении дисциплины**

Способен определять круг задач в рамках поставленной цели и выбирать оптимальные способы их решения, исходя из действующих правовых норм, имеющихся ресурсов и ограничений (УК-2);

- Способен осуществлять анализ, обоснование и выбор решений на основе разработанных для них целевых показателей с учетом действующих ограничений (ПК-5).

#### **3. Банк оценочных средств**

Для оценки сформированности индикаторов достижения компетенций и опыта деятельности, характеризующих этапы формирования компетенций в процессе освоения дисциплины «Экономико-математические методы и прикладное моделирование в АПК» используются следующие оценочные средства:

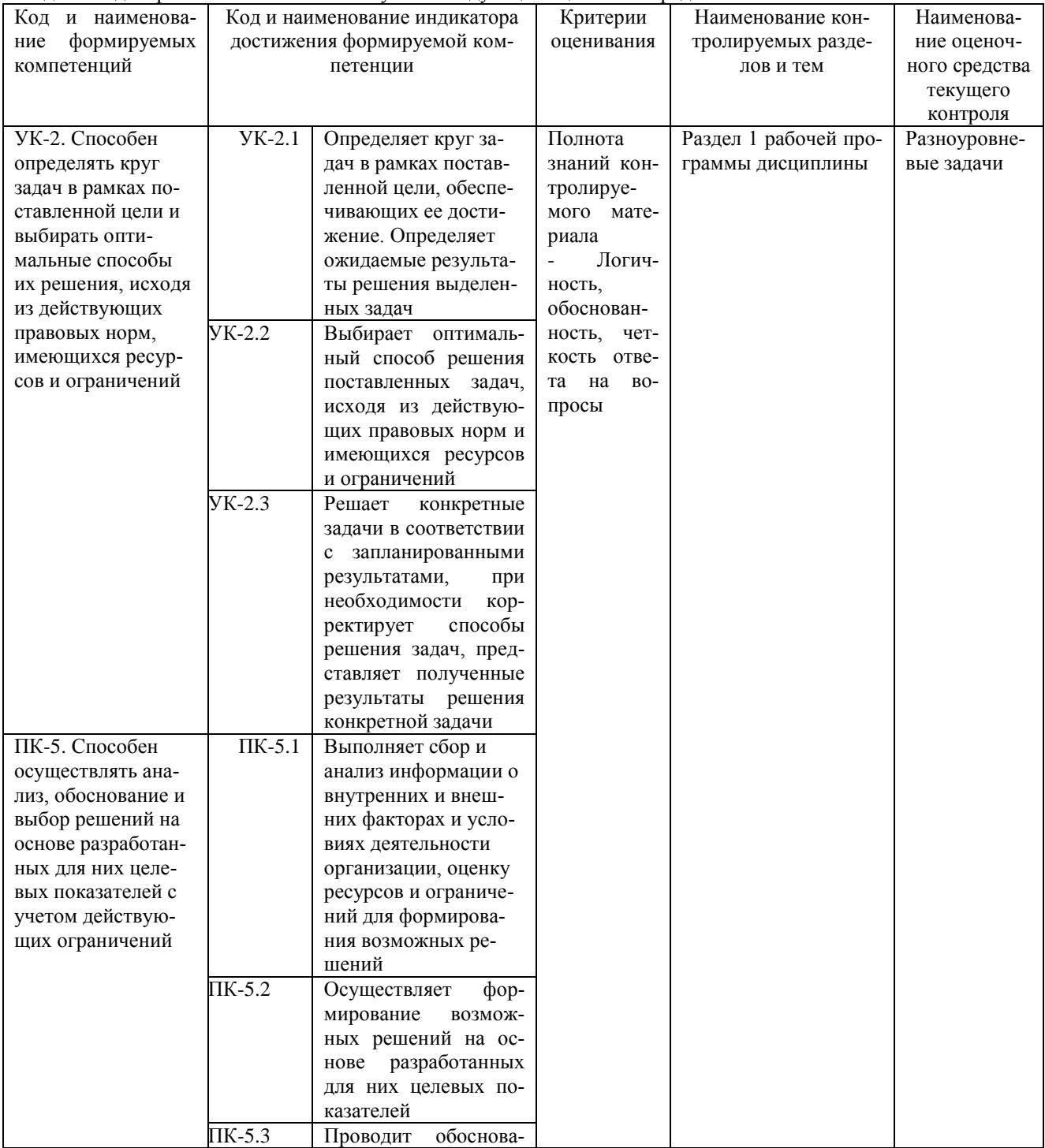

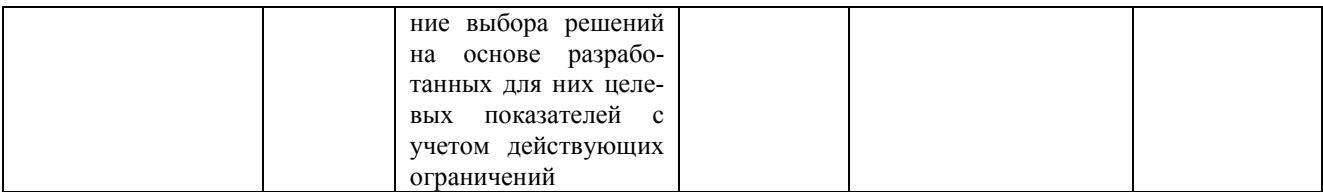

#### Разноуровневые задачи для проведения текущего контроля успеваемости по дисциплине «Экономико-математические методы и прикладное моделирование в АПК»

Текущий контроль в форме разноуровневых задча предназначен определения уровня оценки сформированности индикаторов достижения компетенций и опыта деятельности в процессе изучения дисциплины обучающимися очной, очно-заочной и заочной формы обучения. Результаты текущего контроля в форме разноуровневых задча оцениваются посредством интегральной шкалы

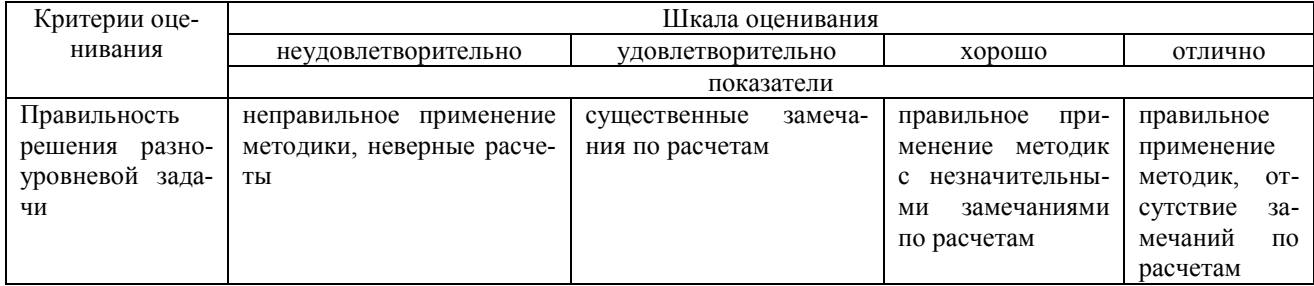

#### Разноуровневые задачи

Задача 1. Решить задачу симплекс-методом линейного программирования.

Предприятие выпускает продукцию 4 видов. Нормативы затрат, объем производственных ресурсов и уровень получаемой от реализации продукции прибыли приведены в таблице.

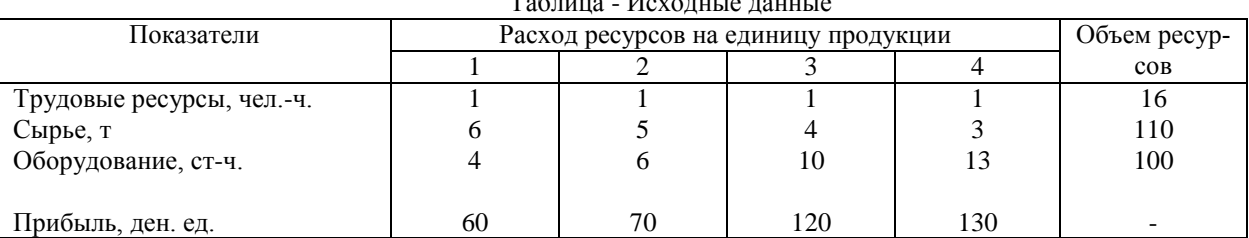

Необходимо получить вариант оптимального плана производства по критерию максимума прибыли. Результаты решения проверить в Excel с помощью надстройки Поиск решения.

Задача 2. Решить транспортную задачу методом потенциалов.

Определить оптимальный план поставок продукции от поставшиков (A) потребителям (B) с целью получения минимальных затрат на поставку продукции. Запасы поставщиков (т), спрос потребителей (т) и затраты на поставку единицы продукции (тыс.руб.) следующие:

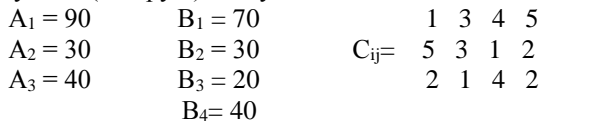

Задача 3. Динамика реализации продукции предприятия характеризуется данными, представленными в таблине

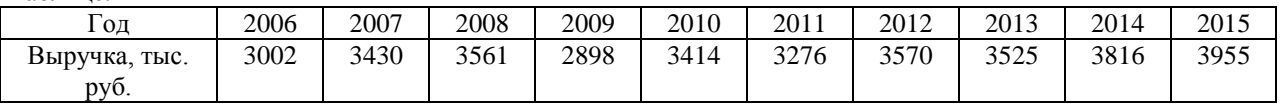

Требуется с помощью Статистических функций и Мастера диаграмм в Excel:

1. Провести расчет параметров линейного и экспоненциального трендов.

2. Построить графики ряда динамики и трендов.

3. Выбрать наилучший вид тренда на основании его графического изображения и значения коэффициента детерминации.

4. Определить прогноз выручки на 2017г.

Залача 4. В вычислительный центр с тремя ПК поступают заказы от фирм. Если работают все три ПК, то вновь поступающий заказ не принимается. Среднее время работы с одним заказом составляет 3 часа. Интенсивность потока заявок 0,25 заявки в час. Найти показатели эффективности работы вычислительного центра.

Задача 5:Для 3 отраслей экономической системы заданы внутрипроизводственное, конечное потребление и затраты труда в некоторых условных единицах измерения.

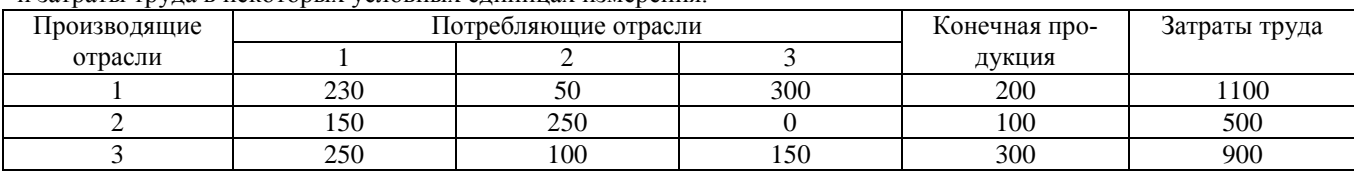

Рассчитать объемы валовой продукции отраслей, матрицу А коэффициентов прямых материальных затрат и матрицу В коэффициентов полных материальных затрат.

Задача 6:Система управления запасами описывается моделью производственных запасов. Спрос товара составляет 1500 шт. в год, цена – 200 руб., издержки хранения в течение года 20 руб., организационные издержки 1000 руб. В течение года может быть произведено 4500 шт. товара при полной загрузке производственной линии. Вычислите оптимальный размер партии, продолжительность поставки и средний уровень запасов.

Задача 7: Магазин может завезти в различных пропорциях товары 3 типов  $(A_1, A_2, A_3)$ ; их реализация и прибыль магазина зависят от вида товара и состояния спроса. Предполагается, что спрос может иметь 3 состояния (В1, В2, В3) и не прогнозируется. Определить оптимальные пропорции в закупке товаров из условия максимизации средней гарантированной прибыли при следующей матрице прибыли

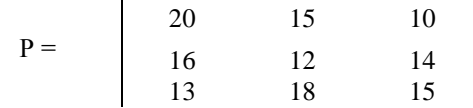

Задача 8. Проект пусконаладки компьютерной системы состоит из восьми работ.

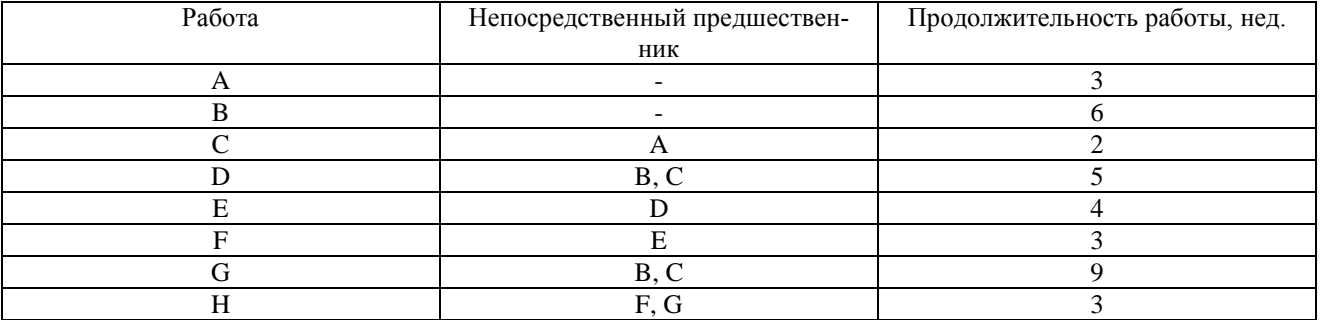

Найти критический путь. Определить, сколько времени потребуется для завершения проекта и резервы времени на выполнение работ.

#### Задача 9

Общая сумма кредитов банковского филиала 3970 тыс. руб. Необходимая информация представлена в таблице.

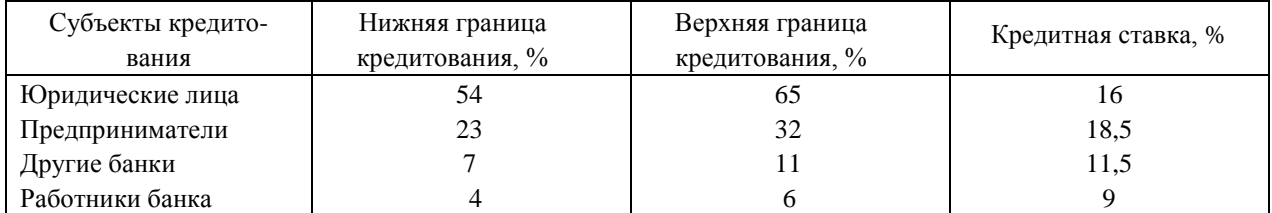

Найти оптимальную структуру кредитования, обеспечивающую максимальную прибыль от размещения кредитов.

#### Задача 10

На предприятии имеется 4470 га пашни, 285 среднегодовых работников, по контрактным договорам нужно реализовать 4280 ц картофеля, 27500 ц молока, 3320 ц прироста КРС.

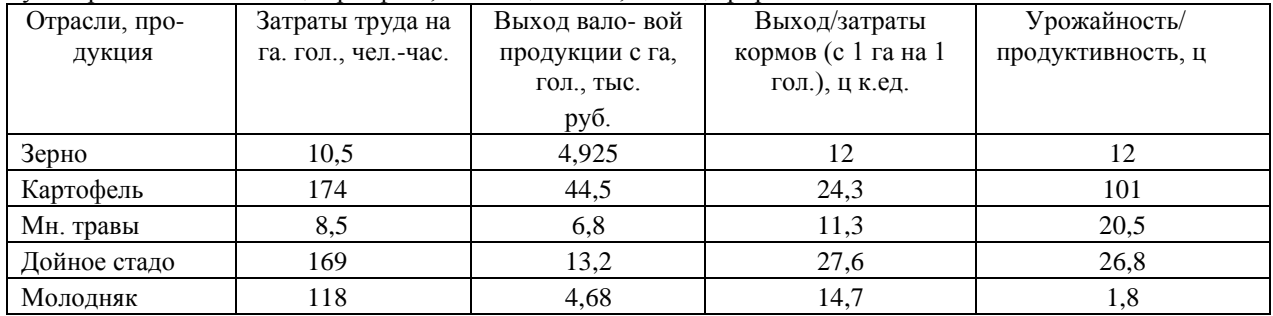

Найти оптимальную производственную структуру, позволяющую получить возможно максимальный выход валовой продукции в стоимостном выражении.

#### Залача 11

На основании фактических данных об урожайности зерновых необходимо обосновать выбор ее зависимости от фактора времени и сделать прогноз на следующий год.

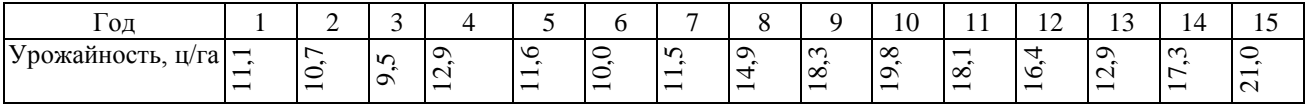

#### Залача 12

Обработка деталей А и Б производится на 3 станках. Причем каждая деталь должна последовательно обрабатываться на каждом из станков. Прибыль от реализации детали А - 100 руб., Б - 160 руб.

#### Исходные данные:

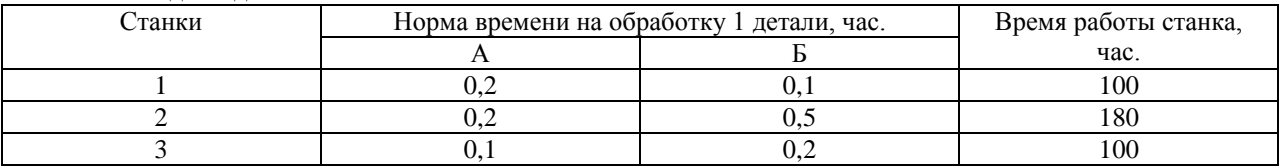

Определить производственную программу, максимизирующую прибыль при условии, что спрос на деталь А не менее 300 шт.,  $E$  – не более 200 шт.

#### Задача 13

В таблице приведены данные по выручке от продажи продукции, тыс.руб. Эти данные представлены в виде временного ряда у<sub>t</sub>.

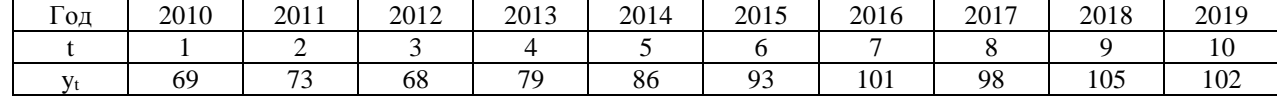

1. Сгладить временной ряд методом простой скользящей средней, взяв длину интервала сглаживания

 $m=3.$ 

2. Определить наличие тренда.

3. Построить линейную трендовую модель, определив ее параметры методом наименьших квадратов.

4. Оценить адекватность построенной модели на основе исследования:

а) близости математического ожидания остаточной последовательности (ряда остатков) нулю.

б) случайности отклонений ряда остатков по критерию пиков (поворотных точек).

в) независимости (отсутствия автокорреляции) уровней ряда остатков по критерию Дарбина-Уотсона.

г) нормальности закона распределения ряда остатков на основе RS-критерия.

5. Оценить точность модели на основе показателей среднего квадратического отклонения от линии тренда и средней относительной ошибки аппроксимации.

6. Построить точечный и интервальный прогнозы на 2 шага вперед (прогноз на 2021г.).

Залача 14

В таблице приведены первичные обобщающие показатели эффективности производства. Проведите комплексный анализ работы предприятия

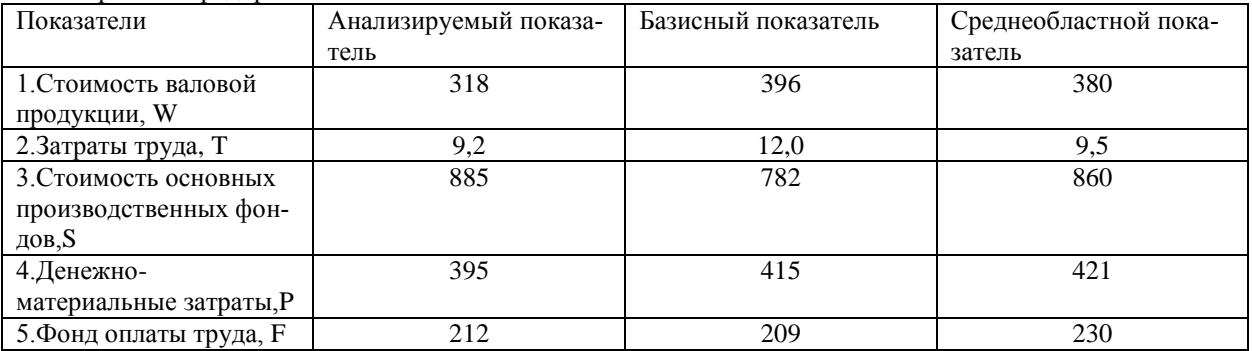

#### Залача 15

На предприятии имеется 5075 га пашни, 235 среднегодовых работников, по контрактным договорам нужно реализовать 4500 ц зерна, 4785 ц картофеля, 30400 ц молока, 4320 ц прироста КРС.

![](_page_44_Picture_127.jpeg)

Найти оптимальное сочетание отраслей, позволяющее получить возможно максимальный выход валовой продукции в стоимостномвыражении.

#### **Методические материалы, определяющие процедуру оценивания**

Процедура оценивания сформированности индикаторов достижения компетенций и опыта деятельности в процессе изучения дисциплины при проведении текущего контроля знаний проводится путем выполнения заданий и задач на практических занятиях. В случае отсутствия обучающегося по уважительной причине задание ему выдается на дом с условием представления результатов на следующем занятии. Оценка проводится посредством шкалы оценивания.

### ОПИСАНИЕ МАТЕРИАЛЬНО-ТЕХНИЧЕСКОЙ БАЗЫ ПО ДИСЦИПЛИНЕ **Экономико-математические методы и прикладное моделирование в АПК**

![](_page_45_Picture_273.jpeg)

![](_page_46_Picture_126.jpeg)

### Перечень периодических изданий, рекомендуемый по дисциплине

## «**Экономико-математические методы и прикладное моделирование в АПК**»

![](_page_47_Picture_70.jpeg)